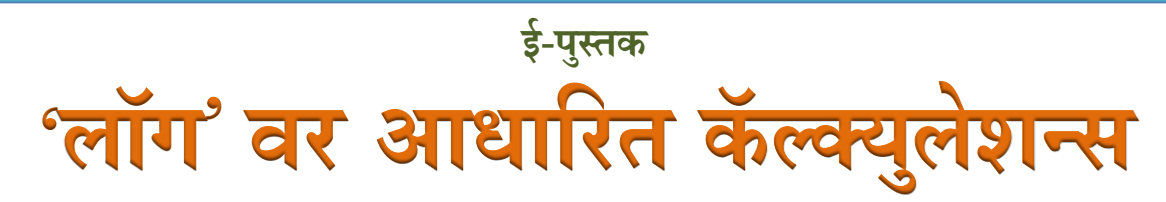

**(twitter.com/dksalgar ह्या Twitter अकाऊं टवर Pinned tweet स्वरुपात उपलब्ध)**

**पुस्तकाची ठळक वैशिष्ट्ये.**

- लॉग-ऄँटीलॉगची संकल्पना
- $\,$  'लॉग' संदर्भात संख्यांचे लक्षणांक लिहिण्याबाबत सोदाहरण स्पष्टीकरण
- $\leftarrow$  लॉग सारणीचा उपयोग करून संख्यांचे लॉग लिहिण्याबाबत सोदाहरण स्पष्टीकरण
- ∔ ॲंटिलॉग सारणीचा उपयोग करून संख्यांचे ॲंटिलॉग लिहिण्याबाबत सोदाहरण स्पष्टीकरण
- $\,\,\blackdownarrow\,\,$  पूर्ण ऋण संख्यांचे अंशतः ऋण आणि अंशतः धन स्वरुपात तसेच अंशतः ऋण आणि अंशतः धन संख्येचे पूर्ण ऋण संख्येमध्ये रूपांतरण करण्याबाबत सोदाहरण स्पष्टीकरण
- ♣ अधिकाधिक काठिण्य पातळीच्या उदाहरणांचा समावेश

$$
\sqrt[5]{(0.00008149)^2} = ?
$$
  
(0.00001991)<sup>5</sup> = ?  
96.09 × 12.18 × 0.5402 = ?  

$$
\frac{1.0132}{1.04} = ?
$$

**प्रा. सलगर डी. के .**

# लॉगवर आधाररत गणिते

हे गणिताच्या संकल्पना सोप्या पद्धतीने समजावणारे पुस्तक ई साहित्य प्रतिष्ठानच्या वाचकांना ई स्वरुपात विनामूल्य उपलब्ध करून दिल्याबद्दल ई साहित्य प्रतिष्ठान लेखक व प्रकाशक श्री दिगंबर सलगर यांचे आभारी आहे. त्यांची थोदक्यात माहिती खाली देत आहोत.

# **श्री. सलगर दिगंबर कादिनाथराव**

शिक्षण: एम.एससी.(रसायनशास्त्र),एम.एड.

अध्यापन अनुभव: सेवादास उच्च माध्यमिक; वसंतनगर, ता.मुखेड, जिल्हा:नांदेड,येथे उच्च माध्यमिक स्तरावर रसायनशास्त्र विषयाच्या अध्यापनाचा 31 वर्षे अनुभव.

आवड : निसर्गाची खूप आवड आहे.ह्या अनुषंगाने विविध वृक्ष, विविध पशू -पक्षी इ.चे खूप आकर्षण आहे. 21व्या शतकात सर्व क्षेत्रात क्रांतिकारी बदल किंवा स्थित्यंतरे झाली आहेत. ह्या अनुषंगाने Pinterest समाज माध्यमातून ई-छंद झाले आहेत. Pinterest वर विविध देशांतील टपाल तिकीटे आणि अन्य काही विषयांशी निगडीत अप्रतिम छायाचित्रे शेअर केली आहेत

या पुस्तकावरील आपले अभिप्राय श्री दिगंबर सलगर यांना 9423437196 या क्मांकावर कळवावे.

धन्यवाद

सन ु ीळ सामंत टीम ई साणहत्य [esahity@gmail.com](mailto:esahity@gmail.com) [www.esahity.com](http://www.esahity.com/) Whatsapp: 99877 37237 ई प्रकाशन तिथी- पंधरा जून दोनहजार चौवीस

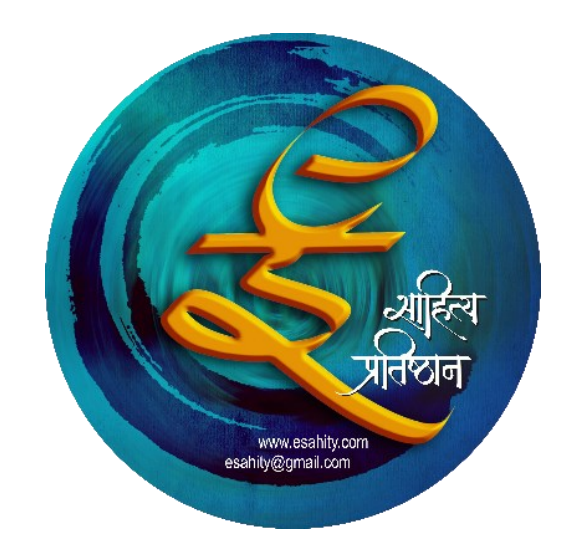

#### प्रस्तावना

भविष्यात स्वयंअध्ययन साहित्याला महत्त्व येणार आहे ही काळाची पावले ओळखून हे साहित्य निर्मिती करणारे श्री दिगंबर सलगर यांचे धाडस, त्यात त्यांनी गणित हा बहुतांश नावडीचा ववषय वनवडला अवण त्याहुनही कठिण म्हणजे गवणतावतल लॉग अवण ऄँठिलॉग या किचकट संकल्पना यावर मराठी भाषेमध्ये ई-पुस्तक काढण्याची त्यांची दुर्दम्य इच्छा त्यांनी पुर्ण केली. सर्वप्रथम त्यांच्या या धाडसासाठी त्यांचे त्रिवार अभिनंदन !!!

लॉग आणि अँटिलॉग या संकल्पनेचे विस्तृत विवरण अत्यंत सोप्या भाषेत श्री सलगर यांनी प्रस्तुत पुस्तकात केले आहे. या दोन संकल्पना तसेच 'लॉग' संदर्भात संख्येचा लक्षणांक, लॉग सारणीचा उपयोग, अँटिलॉग सारणीचा उपयोग अशा प्रकारच्या लेखनातून पुस्तक पुढे सरकत जाते तेंव्हा लेखकाच्या प्रगल्भतेचे आणि विषयातील गहन आकलनाचे दर्शन घडत जाते. बरीचशी क्लिष्ट उदाहरणे कशी सोडवायची याबद्दलचे विवेचन अतिशय सुंदर, सुलभ शब्दात वर्णन केले आहे.

थोडलयात स्वयं-ऄध्ययन वह संकल्पना लेखकाने प्रत्यक्षात जोपासली अहे याची जाणीव पावलोपावली येते. पुस्तक वाचल्यानंतर लॉग आणि अँटिलॉग या विषयावर विद्यार्थ्यांच्या सर्व शंका दूर होऊन त्यांची या विषयात आवड निर्माण होईल याबद्दल माझ्या मनात यत्त्कवचतही शंका नाही

लेखक श्री दिगंबर सलगर यांना पुढील वाटचालीस शुभेच्छा देतो. यापुढेही त्यांच्या हातून अशाच स्वयंअध्ययन साहित्याची निर्मिती होवो, ही सदिच्छा.

> डॉ राघवेंद्र ज. टोपरे. प्राध्यापक व ववभाग प्रमुख भौवतकशास्त्र ववभाग, योगेश्वरी महाववद्यालय, अंबाजोगाई.

# लेखकाचे मनोगत

विज्ञान शाखेसाठी 'लॉग'वर आधारित कॅल्क्युलेशन्सचे महत्व अनन्यसाधारण आहे. हा संदर्भ आणि आजच्या शिक्षण प्रणालितील स्थित्यंतरे विचारात घेऊन प्रस्तुत पुस्तकाचे विकसन ई-पुस्तक तसेच स्वयंअध्ययन साहित्य स्वरुपात केले आहे.

पुस्तकाचे स्वरूप हे मुक्त शिक्षण प्रणालितील 'स्वयंअध्ययन साहित्य - Self Instructional Material' अशा स्वरूपाचे आहे. त्यामुळे विद्यार्थी सदरील पुस्तकाचा उपयोग करून आशयाचे स्वयंअध्ययन करू शकतात. ही स्वयंअध्ययन प्रक्रिया अधिकाधिक परिणामकारक आणि सुलभ होण्यासाठी आशयाची मांडणी खूपच सुलभ पद्धतीने केली आहे.

जुलै २०१९ मध्ये 'लॉग'वर आधारित कॅल्क्युलेशन्स हा साधारणतः १५ पानांचा हस्तलिखित लेख (हा लेख Twitter.com/dksalgar अकाऊंटवर उपलब्ध आहे.) प्रस्तुत पुस्तकाच्या विकसन प्रक्रियेमध्ये मैलाचा दगड ठरला आहे. कारण हे पुस्तक सदरील लेखाची खूपच सुधारित, विस्तारित आवृत्ती आहे. हा लेख खूपच अप्रतिम, अभ्यासपूर्ण आहे, अशा आशयाचे प्रतिसाद मला प्राप्त झाले होते. त्यामध्ये उल्लेखनीय नावे माझा मित्र उज्वल टेंभुर्णीकर (उप अभियंता एम. आय. डी. सी. कार्यालय, नांदेड.) अभियंता शशिकांत पाटील, एस. एस. पेंडलवार आणि समाजातील आर्थिकदृष्ठ्या अत्यंत मागासलेल्या विद्यार्थ्यांची वैद्यकीय शिक्षणासाठी 'NEET' परीक्षेची निःशुल्क तयारी करून घेणारी पुणे येथील संस्था, 'लिफ्ट फॉर अपलिफ्टमेंट' चा समावेश आहे. त्याबद्दल ह्या सर्वांचे मनःपूर्वक आभार.

प्रस्तुत पुस्तकाच्या विकसन प्रक्रियेमध्ये माझे विद्यार्थी प्रा. रविकांत कराळे (स्वा.रा.ती.म.विद्यापीठ, नांदेड.), प्रा. एम. एस. शेळके-पाटील (पुणे महापालिका कनिष्ठ महाविद्यालय) ह्यांचेही अनौपचारीक मार्गदर्शन लाभले आणि खूपच कठीण स्वरूपाचे टंकलेखन कार्य खूपच सुबक स्वरुपात प्रा. सचिन क्यादरकुंटे (श्री शिवाजी कॉलेज कंधार, जि. नांदेड) सरांनी पूर्ण केले आहे. त्याबद्दल ह्या सर्वांचे मनःपूर्वक आभार आणि सर्वांना मनःपूर्वक धन्यवाद.

पुस्तकाची प्रस्तावना डॉ. राघवेंद्र टोपरे यांनी केल्याबद्दल त्यांचेही मनःपूर्वक आभार.

ह्या सोबतच ज्ञात किंवा अज्ञात व्यक्ती, ज्यांचे प्रस्तुत पुस्तक विकसन प्रक्रियेमध्ये सहकार्य लाभले त्यांचेही मनःपूवदक अभार

दि. २२ एप्रिल २०२३ दिगंबर सलगर

अक्षय्य तृतिया

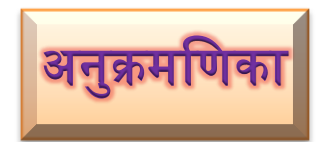

# **Contents**

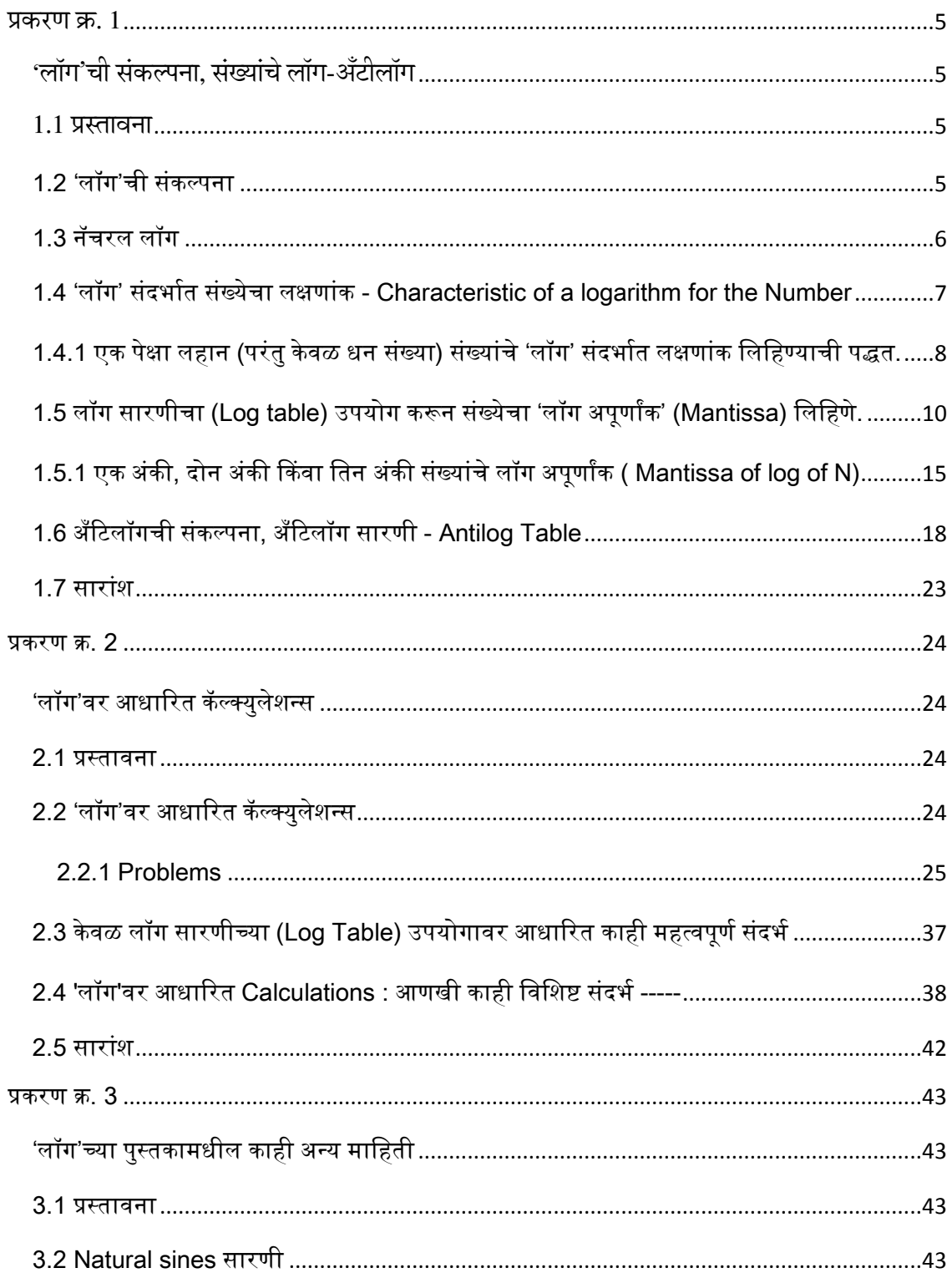

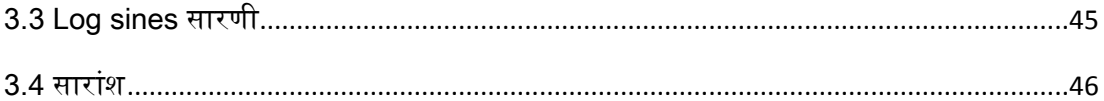

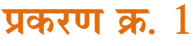

**'लॉग'ची संकल्पना, संख्ांचे लॉग-अँटीलॉग**

Ĩ

#### <span id="page-6-1"></span><span id="page-6-0"></span>**1.1 प्रस्तावना**

उच्च माध्यवमक स्तर (ववज्ञान शाखा) तसेच पदवी स्तरावरही ववववध प्रकारचेगणन (Calculations) करणे अपरिहार्य आहे. त्या अनुषंगाने काठिण्य पातळीही अधिकाधिक असते. परिणामी हे गणन (Calculations) उदा. गुणाकार, भागाकार , घातांक, वर्गमूळ, घनमूळ .... इ. खूपच सुलभ पद्धतीने करण्यासाठी लॉगरिथम हा एकमेव विकल्प आहे.'लॉगरिथम'लाच लघु स्वरुपात 'लॉग' हे संबोधन सर्वसामान्य आहे. तेव्हा प्रथमतः 'लॉग' च्या संकल्पनेबाबत मावहती घेउ

### <span id="page-6-2"></span>1.2 'लॉग'ची संकल्पना

आपल्याला हे माहित आहे, 10 ह्या संख्येचा वर्ग केला की उत्तर 100 मिळते आणि हे खालीलप्रमाणे लिहिले जाते.

 $10^2$  = 100

हे समीकरण लॉग च्या संदर्भामध्ये खालीलप्रमाणे लिहितात.

 $log_{10}$  (100) = 2

येथे '100' ह्या संख्येचा लॉग, बेस (पाया) 10 असताना उत्तर 2 मिळते. हे आणखी सुलभ स्वरुपात सांगावयाचे झाले तर लॉगच्या बेससंदर्भात किंवा लॉगच्या बेसचा घातांक किती असावा, हा घातांक म्हणजेच आपण ज्या संख्येचा लॉग पाहिला आहे त्या संख्येचा लॉग आहे. ( येथे ही संख्या 100 अहे)

हा संदर्भ विचारात घेऊन 10 चा घातांक 3 आणि 4 असताना लॉग खालीलप्रमाणे लिहितात.

$$
103 = 1000
$$
  

$$
log10(1000) = 3
$$
  

$$
log10(10000) = 4
$$

आपण जे लॉग टेबल्स वापरतो. त्यामधील सर्व किमतीसंदर्भात 'लॉग'चा बेस 10 विचारात घेतला आहे. त्यामुळे प्रत्येक वेळी लॉगचा बेस '10' असे लिहिण्याची आवश्यकता नाही. त्या अनुषंगाने पुढील भागामध्ये संख्येचा लॉग संदर्भात बेस '10' लिहिलेला नाही.

#### <span id="page-7-0"></span>1 3 नॅचरल लॉग

नॅचरल लॉग संदर्भात लॉगचा बेस 'e' असून 'e' ची किंमत 2.718 आहे.

भौवतकशास्त्र अवण रसायनशास्त्राच्या काही MATHEMATICAL DERIVATIONS-गवणतीय व्युत्पत्तीमध्ये

$$
\int \frac{1}{x} dx = \text{Ln}(x) + c
$$
  
किंवा
$$
\int \frac{1}{x} dx = \ln(x) + c
$$

असे संदर्भ आहेत. वरील समीकरणामध्ये डाव्या बाजूला ∫ हे Integration अर्थात संकलन किंवा एकात्मीकरण चिन्ह आहे. समीकरणाच्या उजव्या बाजूला Ln  $(x)$  किंवा In  $(x)$  हे पद (TERM) नॅचरल लॉग असून येथे लॉगचा बेस e आहे. त्यामुळे हे पद log<sub>e</sub>ષ्र) असेही लिहिले जाते. जर लॉग चा बेस e बदलून 10 करावयाचा असेल तर (कारण आपल्या लॉग टेबल मधील सर्व किमतीसंदर्भात बेस 10 आहे.) 2.303 ने गुणाकार करावा लागतो.

∴ Ln 
$$
(x) = 2.303 \log(x)
$$
  
किंवा

$$
log_e(x) = 2.303 log(x)
$$

लॉग च्या संकल्पनेबाबत माहिती घेतल्यानंतर संख्येच्या लॉग संदर्भात माहिती, अर्थात लॉग सारणीचा (LOG TABLE) उपयोग करून संख्येचा लॉग लिहिण्याबाबत सविस्तर माहिती घेणे क्रमप्राप्त ठरते. तेव्हा एखादी संख्या 'N' चा लॉग खालीलप्रमाणे लिहितात.

#### $N \geq 1$

Log (N) = CHARACTERISTIC + MANTISSA

'लॉग' संदर्भात संख्येचा लक्षणांक + संख्येचा 'लॉग' अपूर्णांक

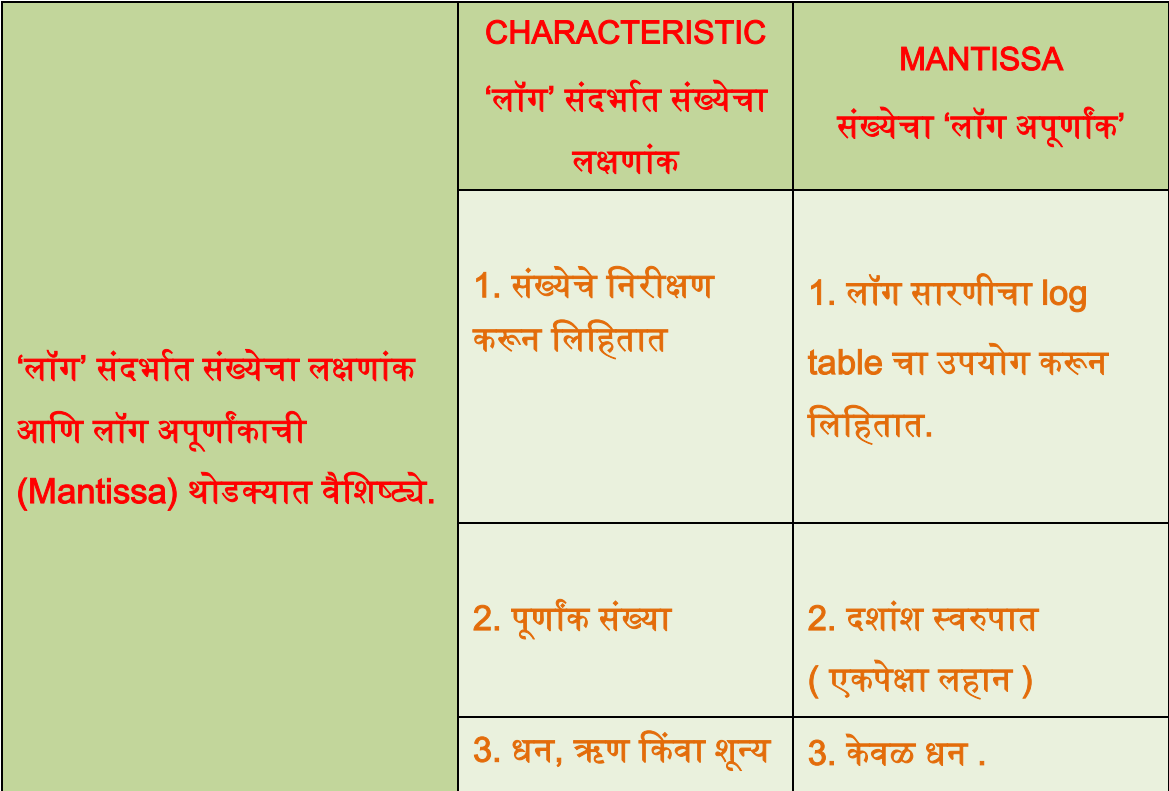

वरील संदर्भानुसार संख्येचा लॉग लिहिताना प्रथमतः 'लॉग' संदर्भात संख्येचा लक्षणांक (characteristic of a logarithm for the number) लिहिला पाहिजे. 'लॉग' संदर्भात संख्येचा लक्षणांक हा संख्येचे निरीक्षण (संख्या किती अंकी आहे? हा संदर्भ विचारात घेऊन) करून लिहितात.

[ येथे स्वतंत्रपणे 'लॉग' संदर्भात संख्येचा लक्षणांक + संख्येचा 'लॉग अपूर्णांक' (Mantissa), ही बेरीज करणे अवश्यक नाही ]

तेव्हा सर्वप्रथम 'लॉग' संदर्भात संख्येचा लक्षणांक लिहिण्याबाबत माहिती घेऊ.

# <span id="page-8-0"></span>1.4 'लॉग' संदर्भात संख्येचा लक्षणांक - Characteristic of a logarithm for the Number

'लॉग' संदर्भात संख्येचा लक्षणांक लिहिताना संख्या किती अंकी आहे हे लक्षात घ्यावयास हवे. उदा. 9251 ही संख्या 4 अंकी आहे. ह्या अंकाच्या संख्येमधून 1 वजा करावे.

तेव्हा 9251 ह्या संख्येचा 'लॉग' संदर्भात लक्षणांक 3 आहे. संख्येमध्ये दशांश चिन्ह असेल तेव्हा अशा संख्येबाबत दशांश चिन्हाच्या अगोदरच्या संख्या, 'लॉग' संदर्भात संख्येचा लक्षणांक लिहिण्यासंदर्भात विचारात घ्याव्या.

उदा. 88501801.751 (प्रस्तुत संख्येमध्ये दशांश चिन्हापुर्वी 8 अंक आहेत) ही संख्या 8 अंकी आहे. 'लॉग' संदर्भात संख्येचा लक्षणांक लिहिण्यासंदर्भात संख्येतील एकूण स्थळांच्या किंवा अंकांच्या संख्येमधून 1 वजा करा. तेव्हा 88501801.751 ह्या संख्येचा लक्षणांक  $\rightarrow$  $8-1 = 7$ 

संख्येचा लक्षणांक लिहिला की त्यापुढे दशांश चिन्ह लिहावेच. वरील माहितीच्या आधारे काही संख्याचे('लॉग' संदर्भात) लक्षणांक खालील उदाहरणांमध्ये लिहिले आहेत.

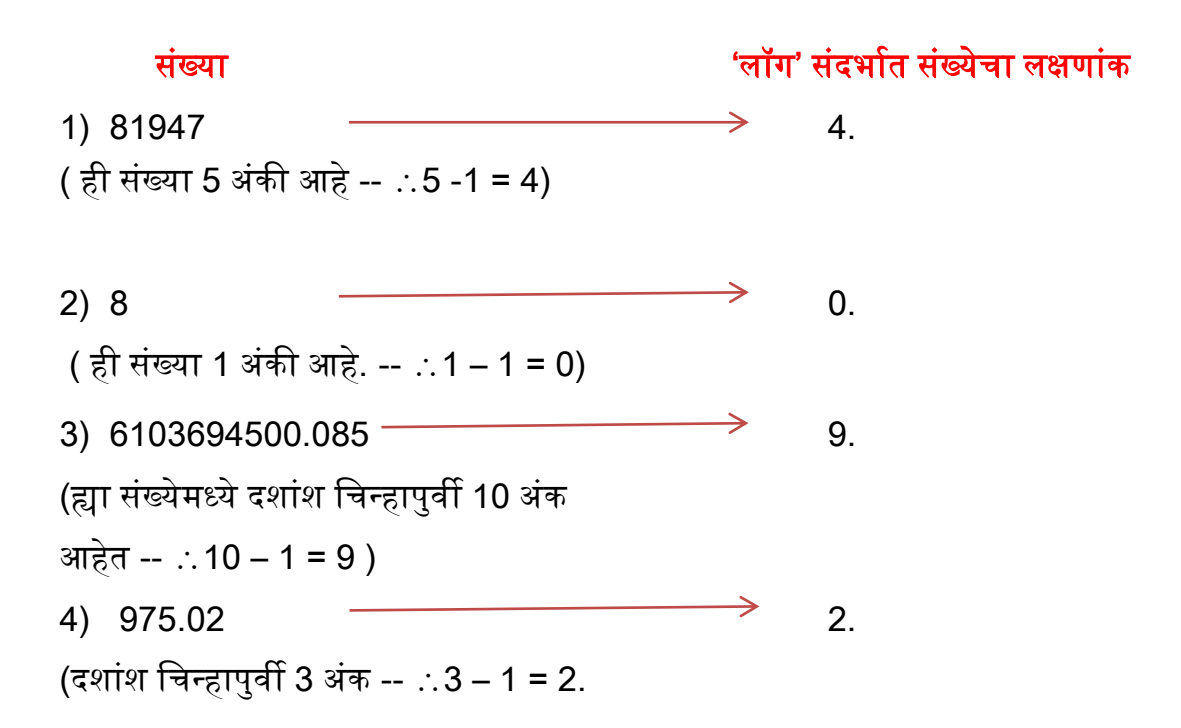

# <span id="page-9-0"></span>1.4.1 एक पेक्षा लहान (परंतु केवळ धन संख्या) संख्यांचे 'लॉग' संदर्भात लक्षणांक लिहिण्याची पद्धत.

एक पेक्षा लहान (केवळ धन संख्या) संख्यांचे, 'लॉग' संदर्भात लक्षणांक लिहिण्याची पद्धत खालीलप्रमाणे अहे

समजा 0 0800019805 ह्या संख्येचा लक्षणांक वलहावयाचा अहे प्रस्तुत संख्येचा 'लॉग' संदर्भात लक्षणांक लिहिताना दशांश चिन्हापासून उजवीकडे संख्या सुरू होईपर्यंत दकती शून्य अहेत (शुन्यांची संख्या) हे मोजा एकूण शून्यांच्या संख्येमध्ये 1 वमळवा अवण ही मिळालेली संख्या किंवा उत्तर हे ऋण स्वरूपात (बार स्वरुपात) लिहून त्यापुढे दशांश चिन्ह लिहावे. ऋण संख्या ( बार स्वरुपातील संख्या) ही त्या संख्येचा 'लॉग' संदर्भात लक्षणांक आहे. आपण लक्षणांक लिहिण्यासाठी विचारात घेतलेली संख्या ---

# 0.0800019805

1

'लॉग' संदर्भात संख्येचा लक्षणांक (characteristic) लिहिण्यासंदर्भात हे तीन शून्य विचारात घेऊ नयेत.

0.0800019805 संख्येमध्ये दशांश चिन्हापासून उजवीकडे संख्या सुरू होइपर्यंत केवळ एक शून्य आहे. (संख्या सुरू झाल्यानंतरही त्यापुढे तीन शून्य आहेत, परंतु 'लॉग' संदर्भात संख्येचा लक्षणांक लिहिण्यासंदर्भात हे तीन शून्य विचारात घेण्याची आवश्यकता नाही.)

त्यामध्ये 1 वमळवले की बेरीज 2 वमळेल त्यामुळे प्रस्तुत संख्येचा लक्षणांक (-2); परंतु हा लक्षणांक लिहिताना  $\bar{2}$  अशा पद्धतीने लिहून वाचन बार दोन असे केले जाते.

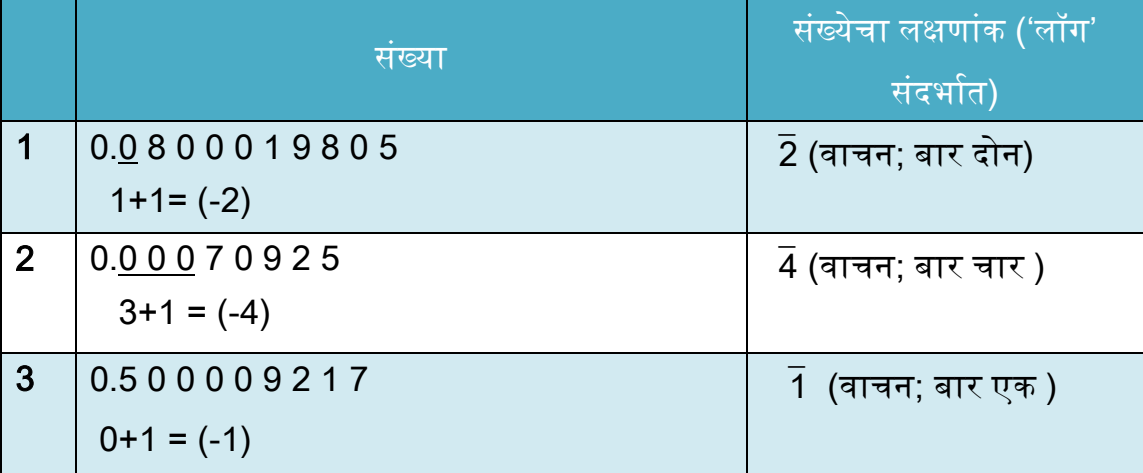

उदाहरण क्र. 3 मध्ये दशांश चिन्हापासून उजवीकडे संख्या सुरू होईपर्यंत एकही शून्य नाही. त्यामुळे शून्यांची संख्या 0 आणि 0+1 = 1 म्हणून प्रस्तुत संख्येचा 'लॉग' संदर्भात लक्षणांक  $\overline{1}$  आहे.

0.500009217 संख्येमध्ये 5 ह्या दशांश स्थळापुढे 4 शून्य आहेत; परंतु ('लॉग' संदर्भात) लक्षणांक लिहिण्याबाबत हे चार शून्य विचारात घेण्याचा प्रश्नच उद्भवत नाही.

एक पेक्षा लहान संख्येचा ('लॉग' संदर्भात) लक्षणांक लिहिण्याबाबत केवळ दशांश चिन्हाच्या पुढे संख्या सुरू होइपर्यंत किती शून्य आहेत ? हाच संदर्भ विचारात घ्यावा.

# <span id="page-11-0"></span>1.5 लॉग सारणीचा (Log table) उपयोग करून संख्येचा 'लॉग अपूर्णांक' (Mantissa) लिहिणे.

'लॉग' संदर्भात संख्यांचे लक्षणांक लिहिण्याबाबत सविस्तर माहिती घेतल्यानंतर संख्येचा 'लॉग अपूर्णांक' किंवा Mantissa, लॉग सारणीचा (Log table) उपयोग करून कशा पद्धतीने लिहावयाचा हे सविस्तरपणे पाहू.

एखादी संख्या N चा (N = केवळ धन संख्या ) लॉग खालीलप्रमाणे लिहितात.

Log (N) = लक्षणांक (Characteristic) + (Mantissa) लॉग ऄपूणाांक

Log  $(N)$  = Characteristic of logarithm for N + Mantissa of the log of N

= 'लॉग' संदर्भात संख्येचा लक्षणांक + संख्येचा 'लॉंग अपूर्णांक'

संख्येच्या लॉगमधील Mantissa ऄथादत लॉग ऄपूणाांक, लॉग सारणीचा (log table) उपयोग करून लिहितात. ही लॉग सारणी वापरताना *'अ*' , 'ब' आणि 'क' अशा तीन गट किंवा भागामध्ये विचारात घ्यावयाची असते. लॉग सारणीतील हे तीन गट किंवा भाग खालील प्रमाणे अहेत

१. लॉग सारणीतील पहिला गट किंवा भाग 'अ' हा लॉग सारणीतील पहिला स्तंभ, ज्यामध्ये दोन अंकी संख्या 10 ते 99 हा आहे.

२. लॉग सारणीतील दूसरा गट 'ब' हा असून यामध्ये एकूण दहा स्तंभाचा समावेश (अनुक्रमे 0,1,2,3.…..9 हे 10 स्तंभ) आहे.

३. लॉग सारणीतील तिसरा गट किंवा भाग 'क' हा असून, ह्यामध्ये एकूण नऊ स्तंभाचा समावेश ( अनुक्रमे 1,2,3,4,…….9 हे नऊ स्तंभ ) आहे. लॉग सारणीच्या ह्या भागास ' Mean Difference' हे संबोधन अहे

[ कृपया पुढील पानावर लॉग सारणी (log table) पाहा ]

# लॉग सारणी (Log Table)

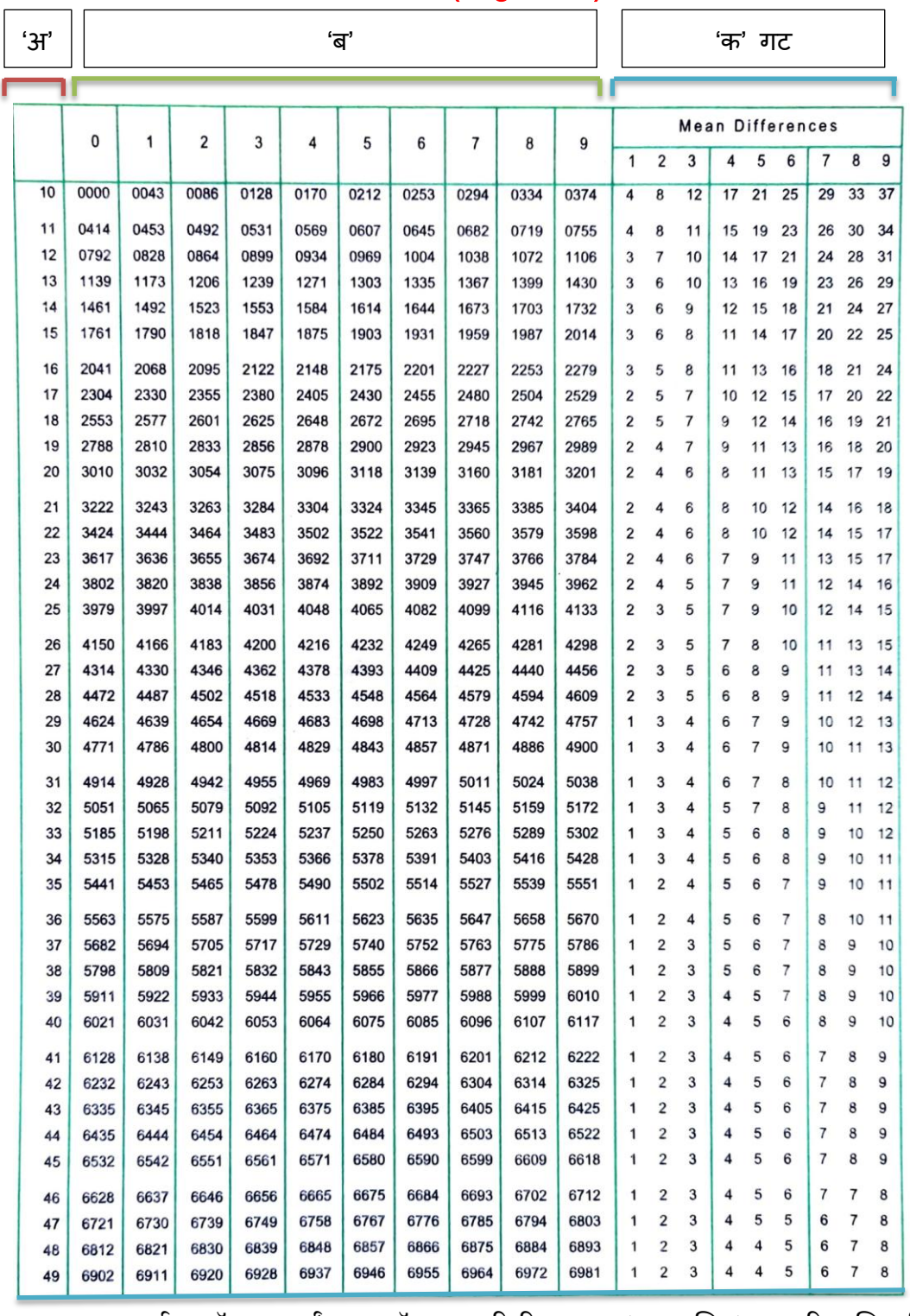

( Mantissa अर्थात लॉग अपूर्णांक = लॉग सारणीतील भाग 'ब' आणि 'क' मधील निगडीत संख्यांची बेरीज )

वरील मावहतीच्या ऄनुषंगाने कोणत्याही संख्येचा 'लॉग ऄपूणाांक' (Mantissa); log table मध्ये पाहताना त्या संख्येमधील सुरूवातीचे ( डावीकडून ) 4 ऄंक ववचारात घेतले जातात, संख्येमधील उर्वरित स्थळांबाबत (Digits) विचार करण्याची आवश्यकता नाही. ( संख्येमधील सर्व अंकांचा विचार हा 'लॉग संदर्भात' संख्येचा लक्षणांक लिहिताना केलेला आहे. ) कोणत्याही संख्येचा 'लॉग अपूर्णांक' (Mantissa) पाहताना पान क्र. 10 वरील परिच्छेद क्र. (१), (२), (३) मध्ये दिलेल्या माहितीच्या अनुषंगाने, त्या संख्येचेही तीन गट किंवा भाग, ज्यामध्ये पहिला गट वरील परिच्छेद क्र. (१) नुसार 2 अंकी संख्या, दुसरा आणि तिसरा गट परिच्छेद क्रमांक अनुक्रमे (२), (३) नुसार प्रत्येकी एक अंकी संख्या; अशा स्वरूपात ववचारात घ्यावे

अपण ज्या संख्येचा 'लॉग ऄपूणाांक' (Mantissa) लॉग सारणीमध्ये (log table) पाहतो, त्या संदर्भात Mantissa अर्थात लॉग अपूर्णांक हा लॉग सारणीतील गट 'ब' आणि 'क' मधील संख्यांची बेरीज आहे; तसेच ह्याच अनुषंगाने गट/भाग 'ब' आणि 'क' मधील संख्या लॉग सारणीच्या (log table) गट/ भाग 'अ' मधील संख्येशी निगडीत असतात. हे लक्षात घेणेही क्रमप्राप्त ठरते. ह्या सर्व बाबी साकल्याने (एकत्रितपणे ) विचारात घेऊन, लॉग सारणीचा (log table) ईपयोग करून संख्यांचे 'लॉग ऄपूणाांक' (Mantissa) लिहिण्याबाबत माहिती घेऊ.

उदा. 23586.905 ह्या संख्येचा 'लॉग अपूर्णांक' (Mantissa), लॉग सारणी (log table) वापरून खालीलप्रमाणे लिहितात.

प्रस्तुत संख्येचा ('लॉग' संदर्भात) लक्षणांक 4 आहे आणि त्यानंतर लॉग सारणीचा (log table) उपयोग करून संख्येचा 'लॉग अपूर्णांक' लिहिण्यासंदर्भात संख्येच्या डावीकडून 4 ऄंक ( 4 digits) 23586 905 संख्येमध्ये 2358, तसेच ह्या 4 ऄंकांचे लॉग सारणीतील (log table) गट / भागांच्या अनुषंगाने खालीलप्रमाणे गट विचारात घ्या.

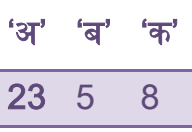

हे संदर्भ लॉग सारणीमध्ये (log table) पहा.

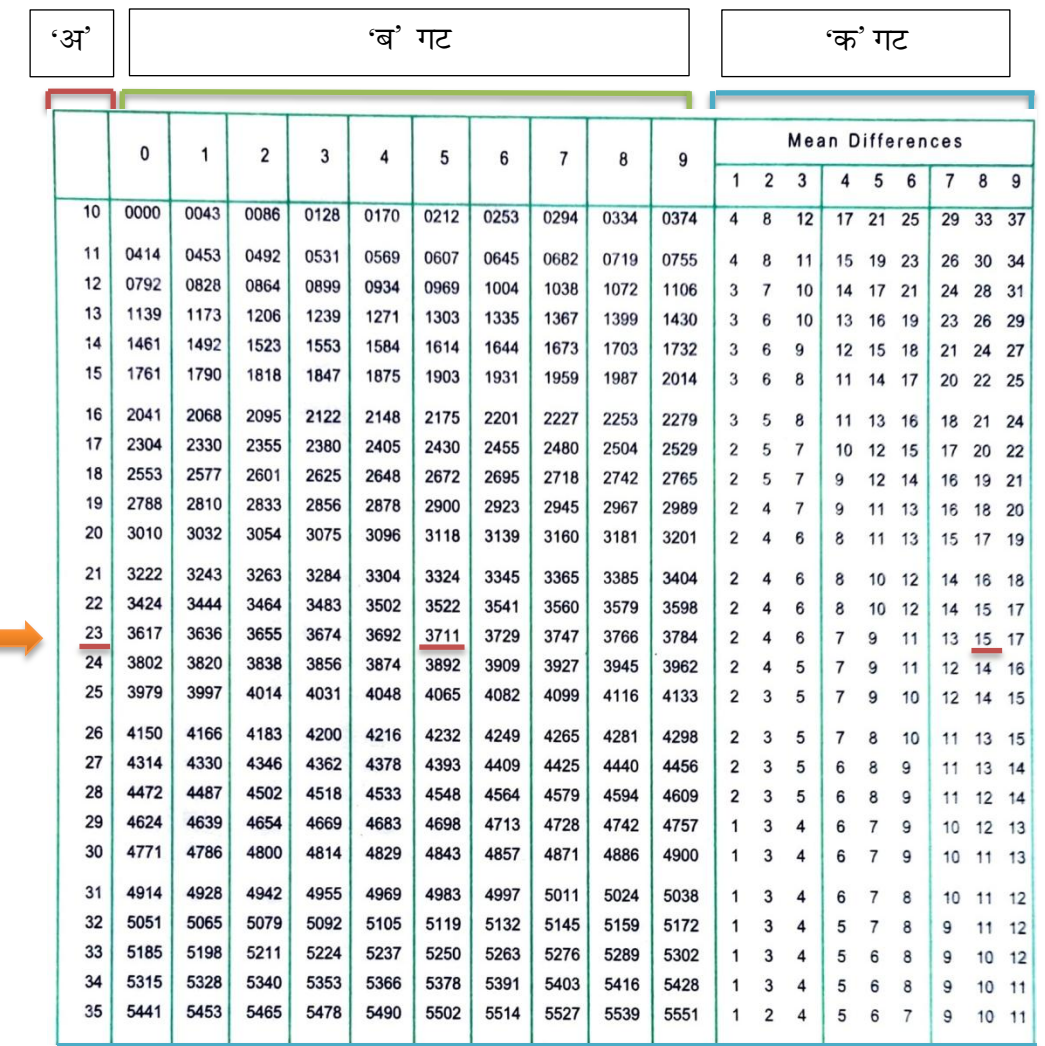

लॉग सारणीच्या ( 'अ' गट ) पहिल्या स्तंभामध्ये 23 ह्या संख्येपुढे सलग किंवा सरळ आडव्या ओळीमध्ये दुसऱ्या एक अंकी गट 'ब' मधील ( ह्या संख्येतील गट 'ब' = 5 ) 5 च्या स्तंभामधील संख्या वेगळी नोंदवा येथे ही संख्या 3711 ऄसून ह्या ओळीमध्ये पुढे सलग तिसऱ्या एक अंकी, गट 'क' मधील (ह्या संख्येतील गट 'क' = 8 ) 8 च्या स्तंभामध्ये येणारी संख्या, येथे ही संख्या 15 आहे. ही संख्या अगोदर वेगळ्या नोंदवलेल्या संख्येमध्ये मिळवा किंवा त्या संख्यांची बेरीज करा.

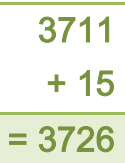

ही मिळालेली बेरीज प्रस्तुत संख्येचा ल<mark>क्षणांक 4 च्</mark>या समोर दशांश चिन्ह लिहून त्यापुढे लिहा.

#### ∴  $log(23586.905) = 4.3726$

ह्या मावहतीच्या अधारावर काही संख्यांचे लॉग, लॉग सारणीचा (log table) ईपयोग करून खालीलप्रमाणे वमळतील

- 1.  $log(96.09) = 1.9827$
- 2.  $log(786.2) = 2.8955$
- 3.  $log(0.0109) = \overline{2}.0374$
- 4.  $log(0.7862) = \overline{1}.8955$

23586 905 ह्या संख्येचा 'लॉग ऄपूणाांक' (Mantissa) लॉग सारणीचा (log table) उपयोग करून कशा पद्धतीने पाहिला हे सविस्तरपणे स्पष्ट केले आहे. ह्याच संख्येच्या संदर्भात, असे गृहीत धरू या की प्रस्तुत संख्येमध्ये दशांश चिन्हाचे स्थान खालीलप्रमाणे बदलले अहे

- 1) 235 86905 2) 2 3586905
- 3) 0 23586905 4) 0 0023586905

अपण 23586 905 ह्या संख्येचा 'लॉग ऄपूणाांक' (Mantissa) लॉग सारणीच्या (log table) सहाय्याने लिहिण्याची पद्धत सविस्तर पाहिली. वरील चार नव्या संख्यासंदर्भात सर्व संख्यामधील अंक समान किंवा सारखेच आहेत; परंतु चारही संख्यामध्ये दशांश चिन्हाचे स्थान मात्र खूपच बदलले आहे. तेंव्हा चारही संख्यांचे 'लॉग अपूर्णांक' (Mantissa), लॉग सारणीच्या (log table) सहाय्याने लिहिताना लॉग सारणीचे गट किंवा भागांच्या अनुषंगाने सर्वच संख्यांचे तीन गट 'अ' , 'ब' आणि 'क' गट मात्र तेच राहतील.

तेव्हा वरील चारही संख्यांमध्ये गट अ = 23, ब = 5 आणि क = 8 हे संदर्भ बदलणार नाहीत. येथे मुख्य बदल होतो तो चारही संख्यांच्या ('लॉग' संदर्भात) लक्षणांकामध्ये, त्यामुळेच वरील संख्येच्या लॉगमध्ये संख्येच्या लक्षणांकांनंतर दशांश वचन्हाचा पुढील भाग 'लॉग ऄपूणाांक' (Mantissa) बदलत नाही ह्या ऄनुषंगाने वरील चारही संख्यांचे लॉग खालीलप्रमाणे वमळतील

1. Log  $(235.86905) = 2.3726$ 

- 2. Log  $(2.3586905) = 0.3726$
- 3. Log  $(0.23586905) = 1.3726$

4. Log  $(0.0023586905) = \overline{3}.3726$ 

# <span id="page-16-0"></span>1.5.1 एक अंकी, दोन अंकी किंवा तिन अंकी संख्यांचे लॉग अपूर्णांक ( Mantissa of log of N)

संख्यांचे लॉग [log N], लॉग ऄपूणाांक (mantissa) लॉग सारणीच्या सहाय्याने पाहण्याबाबत सविस्तर स्पष्टीकरण केले आहे. परंतु हे स्पष्टीकरण देत असताना संख्या 4 ऄंकी ककवा त्यापेक्षा मोया संख्यांचा ववचार के ला अहे काही वेळा calculations मध्ये केवळ एक अंकी, दोन अंकी किंवा तीन अंकी संख्याही असतात, त्या अनुषंगाने एक, दोन, तीन अंकी संख्यांचे लॉग अपूर्णांक (Mantissa) पाहण्याबाबत माहिती घेऊ.

प्रथमतः एक ऄंकी संख्यांचे लॉग पाहण्याबाबत---

# एक अंकी संख्यांचे 'लॉग अपूर्णांक' ( Mantissa )

समजा एखादी संख्या केवळ एक ऄंकी अहे तेव्हा लॉग सारणीच्या (log Table) सहाय्याने संख्येचा 'लॉग अपूर्णांक' (Mantissa) पाहण्यासंदर्भात वरील माहितीच्या अनुषंगाने संख्येचे तीन गट किंवा भाग – 'अ' , 'ब' आणि 'क' ; कसे करावयाचे? अशा उदाहरणांमध्ये असे तीन गट करताही येणे शक्य नाही. उदा. एक अंकी संख्या '4' ह्या संख्येचा 'लॉग ऄपूणाांक' (Mantissa) लॉग सारणीच्या (log table) सहाय्याने पाहावयाचा आहे. हा 'लॉग अपूर्णांक' (Mantissa) पाहताना लॉग सारणीच्या (log Table) पहिल्या स्तंभामधील (लॉग सारणीचा गट/भाग 'अ') 40 ह्या संख्येपुढे सलग आडव्या ओळीमध्ये लॉग सारणीच्या गट 'ब' मधील '0' ह्या स्तंभामध्ये जी संख्या आहे, ती संख्या 4 ह्या संख्येचा – Mantissa किंवा 'लॉग अपूर्णांक' असेल. येथे ही संख्या .6021 आहे.

एक अंकी संख्येचा 'लॉग अपूर्णांक' (Mantissa) पाहण्यासंदर्भात लॉग सारणीचा गट/भाग 'क' बाबत विचार करण्याची आवश्यकता नाही. ( तसेच लॉग सारणीचा गट 'क' – Mean Difference मध्ये शुन्य हा स्तंभही नाही.) 4 ह्या संख्येचा ('लॉग' संदर्भात) लक्षणांक शून्य आहे.  $\therefore$ log (4) = 0.6021 अशाच पद्धतीने अन्य एक अंकी संख्यांचे लॉग लिहितात. उदा. एक अंकी संख्या 2,5 आणि 8 चे लॉग ----

15

 $Log (2) = 0.3010$  $Log (5) = 0.699$  $Log (8) = 0.9031$ 

एक ऄंकी संख्या 4 चा 'लॉग ऄपूणाांक' (mantissa) लॉग सारणीच्या (log table) सहाय्याने पाहण्यासंदर्भात सविस्तरपणे माहिती घेतली. जर '4' ह्या संख्येच्या संदर्भात विविध संख्यामध्ये खालीलप्रमाणे किमती असतील तरीही .6021 हा लॉग सारणीतील (log table) किमतीचा भाग 'लॉग अपूर्णांक' (Mantissa) बदलत नाही, मात्र लक्षणांकामध्ये बदल होतो

1. 40000

 $Log (40000) = 4.6021$ 

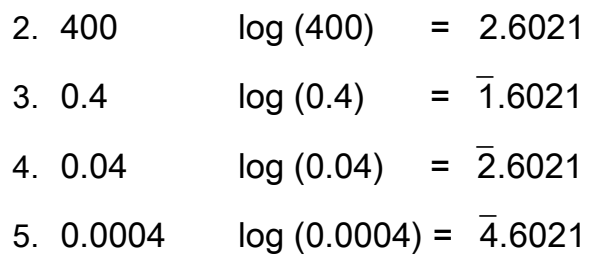

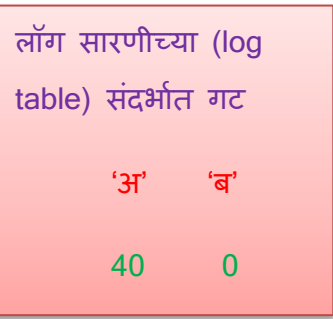

### दोन ऄंकी संख्यांचे 'लॉग ऄपूणाांक' (Mantissa)

दोन ऄंकी संख्यांचे 'लॉग ऄपूणाांक'(Mantissa), लॉग सारणीमध्ये ( log table) पाहण्यासंदर्भात वरील माहितीच्या अनुषंगाने संख्येचे तीन गट कसे करावयाचे? अशा उदाहरणांमध्येही संख्येचे तीन गट करण्याची आवश्यकता नाही तसेच हे तीन गट करताही येणार नाहीत. उदा. 75 ह्या संख्येचा 'लॉग अपूर्णांक' (Mantissa) पाहावयाचा आहे. ही संख्या 75 चा 'लॉग ऄपूणाांक' (Mantissa) लॉग सारणीमध्ये (log table) पाहताना, लॉग सारणीच्या पहिल्या स्तंभामधील (लॉग सारणीचा भाग/गट 'अ') 75 ह्या संख्येच्या पुढे सलग आडव्या ओळीमध्ये लॉग सारणीच्या भाग/गट 'ब' मधील '0' ह्या स्तंभामध्ये जी संख्या आहे ती संख्या, 75 ह्या संख्येचा लॉग Mantissa किंवा लॉग अपूर्णांक असेल. येथे ही संख्या 8751 अहे

∴ 
$$
log(75) = 1.8751
$$

[दोन अंकी संख्येचे 'लॉग अपूर्णांक' (Mantissa) पाहण्यासंदर्भात लॉग सारणीच्या गट/भाग 'क' बाबत ववचार करण्याची अवश्यकता नाही ]

वरील माहिती प्रमाणे आणखी काही दोन अंकी संख्यांचे 'लॉग अपूर्णांक' (Mantissa)------

- 1. Log  $(19) = 1.2788$
- 2.  $Log(14) = 1.1461$
- 3. Log  $(45) = 1.6532$
- 4. Log (21) = 1.3222

# तीन अंकी संख्यांचे 'लॉग अपूर्णांक' (Mantissa)

तीन ऄंकी संख्यांचे 'लॉग ऄपूणाांक' (Mantissa) लॉग सारणीमध्ये (log table) पाहण्यासंदर्भात वरील माहितीच्या अनुषंगाने संख्येचे तीन गट कसे करावयाचे ? तीन अंकी संख्याचे 'लॉग अपूर्णांक' किंवा Mantissa पाहताना संख्यांचे तीन गट/भाग करता येणार नाहीत.

तीन ऄंकी संख्यांचे 'लॉग ऄपूणाांक' (Mantissa) लॉग सारणीमध्ये (log table) पाहण्याबाबत दिलेल्या माहितीच्या अनुषंगाने संख्येचे दोन भाग/गट 'अ' आणि 'ब' होतात. गट 'अ' हा दोन अंकी आणि गट 'ब' हा एक अंकी होऊन संख्येमध्ये चौथ्या अंकाअभावी गट 'क' करता येणार नाही

उदा. तीन अंकी संख्या 546 चा 'लॉग अपूर्णांक' (Mantissa) लॉग सारणीमध्ये (log table) पाहताना संख्येचे गट 'अ' 54 आणि गट 'ब' 6 होतात. तेव्हा 546 ह्या संख्येचा 'लॉग ऄपूणाांक' (Mantissa) पाहताना लॉग सारणीच्या (log table) पवहल्या स्तंभामध्ये (गट 'अ') 54 ह्या संख्येपुढे सलग आडव्या ओळीमध्ये लॉग सारणीचा गट 'ब' मधील 6 ह्या स्तंभामध्ये 7372 ही संख्या अहे

∴  $log(546) = 2.7372$ 

वरील माहितीप्रमाणे आणखी काही तीन अंकी संख्यांचे लॉग -------

 $Log (888) = 2.9484$  $Log (275) = 2.4393$   $Log(119) = 2.0755$ 

वरील सर्व माहितीच्या आधारे कोणत्याही संख्यांचे लॉग लिहिता येतील.

# <span id="page-19-0"></span>1 6 ऄँठिलॉगची संकल्पना, ऄँठिलॉग सारणी - Antilog Table

ऄँठिलॉगची संकल्पना अवण ऄँठिलॉग पाहण्याची पद्धत :

 $\overline{\textbf{u}}$  प्रथमतः अँटिलॉग संकल्पनेबाबत थोडक्यात माहिती घेऊ.

ज्याप्रमाणे Clockwise म्हणजे घड्याळाच्या कायाच्या ददशेने अवण Anticlockwise म्हणजे घड्याळाच्या काट्याच्या विरुद्ध किंवा उलट दिशेने, हा संदर्भ आपल्याला माहिती आहेच. त्या अनुषंगाने Clockwise म्हणाल्यानंतर 12 नंतर 1,2,3,4,5…. ऄंवतमतः पुन्हा 12 तसेच Anticlockwise म्हणाल्यानंतर 12 नंतर 11, 10, 9, 8..... अंतिमतः पुन्हा 12 हा क्रम समोर येतो.

अगदी असेच संदर्भ संख्येच्या लॉग-अँटिलॉग बाबत आहेत. संख्येच्या लॉगची संकल्पना पाहताना पान क्र. 05 वरील संदर्भानुसार ------

Log  $_{10}$  (100) = 2.0000

येथे मिळालेले उत्तर 2.0000 चा अँटिलॉग पाहिला, तर 100 मिळते.

Antilog  $(2.0000) = 1.0000 \times 10^2$ 

∴ Antilog  $(2.0000) = 100$ 

हा अँटिलॉग, अँटिलॉग सारणीमध्ये कशा पद्धतीने पाहावयाचा ह्या संदर्भात सविस्तर माहीती पुढील भागामध्ये ददली अहे

विविध प्रकारच्या Calculations मध्ये गणिताची उकल किंवा उत्तर मिळविण्यासाठी Calculations च्या अंतिम टप्प्यामध्ये प्राप्त (शेवटच्या पायरीपूर्वी) संख्येचा अँटिलॉग पाहणे अपरिहार्यच आहे. तेव्हा अँटिलॉग सारणी (Anti-log Table) तसेच संख्यांचे अँटिलॉग पाहण्याच्या पद्धतीबाबत माहिती घेऊ.

लॉग सारणीप्रमाणेच (log table), ऄँठिलॉग सारणीही (Antilog table) तीन गटामध्ये विचारात घ्यावयाची असते. हे तीन गट/भाग 'अ', 'ब' आणि 'क' गट खालीलप्रमाणे आहेत.

- I. अँटिलॉग सारणीतील (Antilog Table) पहिला गट 'अ' हा अँटिलॉग सारणीतील पहिला स्तंभ; ज्यामध्ये .00,.01, .02, .03, ...... .99 (किंवा .00 ते .99) हे दशांश स्वरुपातील अंक आहेत.
- II. अँटिलॉग सारणीतील (Antilog Table) दुसरा गट 'ब' हा असून; ह्यामध्ये एकूण 10 स्तंभाचा (अनुक्रमे 0,1,2,3,4,…..9) स्तंभाचा समावेश आहे.

III. ऄँठिलॉग सारणीतील (Antilog Table) वतसरा गि/भाग 'क' ऄसून; ह्यामध्ये एकूण 9 स्तंभाचा (अनुक्रमे 1,2,3,4,…..9) समावेश आहे. अँटिलॉग सारणीतील ह्या भागाला Mean Difference असेही संबोधन आहे.

(पुदढल पेज वरील ऄँठिलॉग सारणी पाहा )

# ANTILOG TABLE

गि

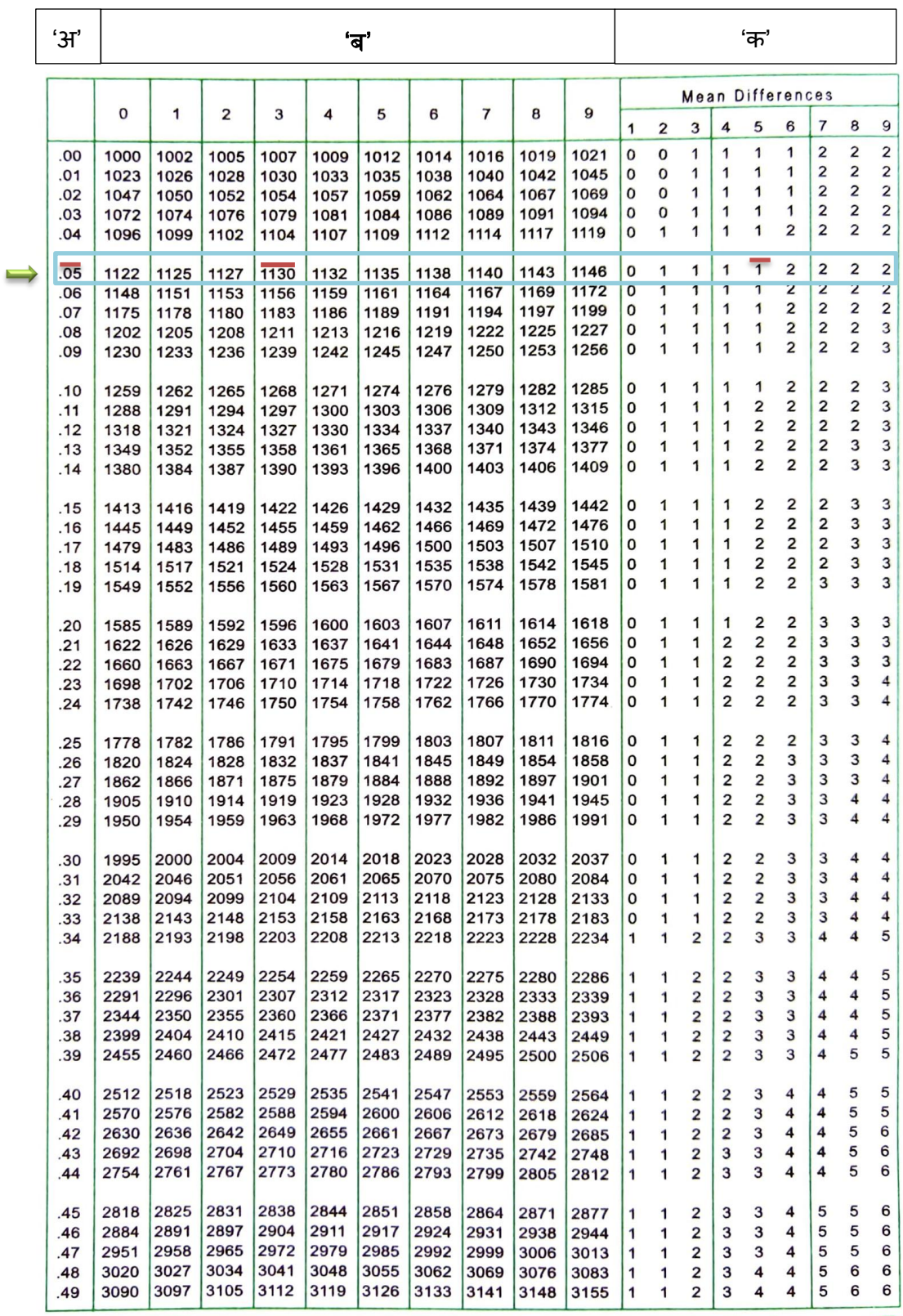

ऄँठिलॉग सारणीबाबत (Antilog Table) थोडलयात मावहती घेतल्यानंतर संख्यांचे ऄँठिलॉग, ऄँठिलॉग सारणीच्या सहाय्याने पाहण्याबाबत मावहती घेउ

ववववध प्रकारचे गणन – Calculations ईदा गुणाकार, भागाकार, घातांक, वर्गमूळ, घनमूळ .... इ. लॉगच्या सहाय्याने करताना गणिताचे उत्तर मिळविण्यासाठी Calculations च्या अंतिम टप्प्यामध्ये (शेवटच्या पायरीपूर्वी) संख्येचा अँटिलॉग पाहणे अवश्यक अहे

अपल्याला ज्या संख्येचा ऄँठिलॉग पाहावयाचा अहे, त्या संख्येमध्ये दशांश चिन्हापूर्वीची संख्या ही लक्षणांक असते. त्यामुळे संख्येचा अँटिलॉग पाहताना दशांश चिन्हाच्या पुढे किंवा उजवीकडील सलग चार संख्या विचारात घ्या आणि अँटिलॉग सारणीतील तीन भाग/गटानुसार ह्या दशांश चिन्हापुढील सलग चार संख्यांचे तीन गट करण्याबाबत तसेच ऄँठिलॉग सारणीचा (Antilog Table) ईपयोग करून संख्येचा ऄँठिलॉग पाहण्याबाबत एक उदाहरण सविस्तर पाहू.

उदा. 2.0535 ह्या संख्येचा अँटिलॉग पाहावयाचा आहे.

(हा संदर्भ मागच्या पानावरील Antilog Table मध्ये दाखवला आहे.)

प्रस्तुत संख्येमध्ये दशांश वचन्हाच्या डावीकडील संख्या 2 ही लक्षणांक अहे संख्येमध्ये दशांश वचन्हाच्या ईजवीकडे 0535 हे ऄंक ऄसून संख्येचा ऄँठिलॉग पाहण्याबाबत दिलेल्या माहिती नुसार 'अ' गट .05 असून 'ब' गटामध्ये 3 आणि 'क' गटामध्ये 5 ही संख्या अहे तेव्हा ऄँठिलॉग सारणीमध्ये (Antilog Table) 2 0535 ह्या संख्येचा ऄँठिलॉग पाहताना, ऄँठिलॉग सारणीमधील (Antilog Table) पवहल्या स्तंभामधील ('ऄ' गट) .05 संख्येपुढे सलग (किंवा सरळ) आडव्या ओळीमध्ये दुसऱ्या गट 'ब' (प्रस्तुत संख्येमध्ये गट 'ब' = 3) मधील 3 च्या स्तंभामधील संख्या वेगळी नोंदवा. येथे ही संख्या 1130 आहे. ह्याच ओळीमध्ये पुढे सलग तिसऱ्या एक अंकी गट/भाग 'क' मधील (प्रस्तुत संख्येमध्ये गट 'क' = 5) 5 च्या स्तंभामध्ये येणारी संख्या येथे, ही संख्या 1 अहे; ही संख्या ऄगोदर वेगळ्या नोंदवलेल्या संख्येमध्ये मिळवा किंवा त्यांची बेरीज करा.

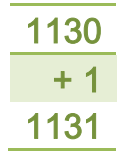

ही प्राप्त संख्या आपल्या गणिताची उकल किंवा उत्तराचा एक भाग आहे; परंतु अचूक उत्तर मिळवण्यासाठी संख्येमध्ये दशांश चिन्ह कोणत्या स्थांनानंतर किंवा स्थळांनंतर द्यावयाचे ? तसेच आपण ज्या संख्येचा अँटिलॉग पाहिला आहे त्या संख्येमधील दशांश चिन्हापूर्वीची संख्या, अर्थात लक्षणांकाबाबत काय करावयाचे? सदरील दोन्ही प्रश्नांच्या उत्तरासंदर्भात सुलभ पद्धत खालीलप्रमाणे अहे

संख्येचा ऄँठिलॉग पाहून वमळालेल्या संख्येमध्ये (येथे ही संख्या 1131 अहे) डावीकडून प्रथम किंवा पहिल्या स्थळांनंतर दशांश चिन्ह लिहावे. तसेच ज्या संख्येचा ऄँठिलॉग पावहला अहे, त्या संख्येमधील लक्षणांक संख्या ही वमळालेल्या ऄँठिलॉग संख्येपुढे गुणाकाराच्या स्वरुपामध्ये 10 च्या घातांक स्वरुपात वलहावा

: Antilog  $(2.0535) = 1.131 \times 10^{2}$ 

 $=113.1$ 

\*\* एक खूपच महत्वपूर्ण संदर्भ आवर्जून लिहिणे अपरिहार्य आहे, तो हा की ज्या संख्येचा ऄँठिलॉग पाहात अहोत, त्या संख्येचा लक्षणांक जर शून्य ऄसेल तर हा लक्षणांक गुणाकारामध्ये 10 च्या घातांक स्वरुपात लिहिण्याची आवश्यकता नाही.

(लक्षणांक संदर्भात तसेच प्राप्त अँटिलॉग संख्येमध्ये दशांश चिन्ह देण्याबाबत आणखी एक पद्धत अहे, ज्या पद्धतीमध्ये ऄँठिलॉग पाहात अहोत त्या संख्येतील लक्षणांक संख्येमध्ये एक मिळवले जाते आणि प्राप्त अँटिलॉग संख्येमध्ये डावीकडून तितक्या संख्या मोजून त्या स्थानानंतर दशांश वचन्ह वलवहले जाते

वरील उदाहरणामध्ये लक्षणांक 2 आहे. 2 मध्ये 1 मिळविले की 3 मिळते, त्यामुळे प्राप्त अँटिलॉग संख्येमध्ये उत्तरासंदर्भात डावीकडून 3 स्थळांनंतर दशांश चिन्ह लिहावे.

∴ Antilog  $(2.0535) = 113.1$ 

आपणास जी पद्धत सुलभ वाटेल त्या पद्धतीचा अवलंब करावा; परंतु कोणत्याही एकाच पद्धतीचा उपयोग करावा.)

वरील माहितीच्या आधारे काही संख्यांचे अँटिलॉग खालीलप्रमाणे मिळतील.

1} 3.7008 Antilog (3.7008) = 5.021×10<sup>3</sup> = 5021  $2\frac{1}{1.3502}$  Antilog ( $\frac{1}{1.3502}$ ) = 2.240×10<sup>-1</sup>  $= 0.2240$ 

 $3\frac{1}{2}$ .5058 Antilog ( $\frac{2.5058}{2}$  = 3.205×10<sup>-2</sup>

= 0.03205

4} 0.9141 Antilog (0.9141) = 8.206

उदाहरण क्र. 4 मध्ये संख्या 0.9141 मध्ये लक्षणांक 0 आहे, त्यामुळे संख्येचा ऄँठिलॉग पावहल्यानंतर ऄन्य ईदाहरणांप्रमाणे हा लक्षणांक गुणाकार स्वरूपामध्ये 10 च्या घातांक स्वरुपात लिहिण्याची आवश्यकता नाही.

अशा प्रकारचे आणखी एक उदाहरण पाहू.

 $5$ } 0.2151 Antilog (0.2151) = 1.641

ह्या सववस्तर मावहतीच्या अधारे अपण कोणत्याही संख्येचा ऄँठिलॉग, ऄँठिलॉग सारणीच्या (Antilog Table) सहाय्याने वलहू शकतो

### <span id="page-24-0"></span>1.7 सारांश

ह्या प्रकरणामध्ये संख्यांच्या लॉगची संकल्पना, त्या ऄनुषंगाने संख्यांचे 'लॉग' संदर्भात लक्षणांक तसेच लॉग अपूर्णांक अर्थात Mantissa बाबत खूपच सविस्तर माहिती उदाहरणासह स्पष्ट केली आहे. हे स्पष्टीकरण देत असताना खूपच सूक्ष्म बाबी विचारात घेतल्या अहेत

संख्यांच्या लॉगच्या संकल्पनेप्रमाणेच ऄँठिलॉगची संकल्पनाही थोडलयात स्पष्ट करून संख्यांचे ऄँठिलॉग, ऄँठिलॉग सारणी (Antilog Table) वापरून कशा पद्धतीने वलवहतात? ही मावहतीही खूपच सुलभ स्वरुपात देण्यात अली अह

पुढील प्रकरणामध्ये ह्या मावहतीचा वापर करून; लॉगच्या सहाय्याने संख्यांचे गुणाकार, भागाकार, विविध घातांक, वर्गमूळ, घनमूळ.... इ. Calculations कशा पद्धतीने करावयाचे ? ह्याबाबत सववस्तर मावहती ददली अहे

#### प्रकरण क्र. 2

'लॉग'वर अधाठरत कॅ ल्लयुलेशन्स

#### <span id="page-25-1"></span><span id="page-25-0"></span>2.1 प्रस्तावना

प्रस्तुत पुस्तकामध्ये मुख्य अशय 'लॉग'वर अधाठरत कॅल्लयुलेशन्स हा अहे त्या अनुषंगाने अपेक्षित पूर्वज्ञान स्वरुपाची माहिती त्यामध्ये लॉग-अँटिलॉगची संकल्पना, 'लॉग' संदर्भात संख्यांचे लक्षणांक, संख्यांचे लॉग-अँटिलॉग अनुक्रमे लॉग सारणी आणि अँटिलॉग सारणीमध्ये पाहून लिहिणे इ. बाबत सविस्तर आणि सोदाहरण स्वरुपात स्पष्टीकरण प्रकरण क्र. 1 मध्ये दिले आहे. हे संदर्भ 'लॉग' च्या सहाय्याने कॅल्क्युलेशन्स करताना विविध पायऱ्यांवर उपयुक्त ठरतात.

### <span id="page-25-2"></span>2 2 'लॉग'वर अधाठरत कॅल्लयुलेशन्स

'लॉग'च्या सहाय्याने ववववध प्रकारचे Calculations,ईदा गुणाकार, भागाकार, विविध घातांक, वर्गमूळ, घनमूळ.... इ. स्वरूपाच्या Problems ची उकल अत्यंत सुलभ पद्धतीने आणि अचूक करता येते. हे सर्व Calculations करताना काही नियमांचा अवलंब केला जातो हे वनयम खालीलप्रमाणे अहेत

```
(a, b, c, d, x, y, p, q, \ldots, \overline{z}. चल संख्या आहेत.)
1) संख्यांचे गुणाकार ----
                a × b × c × d
                        लॉग घेताना ----
                        Log (a) + log (b) + log (c) + log (d)2) संख्यांचे भागाकर --
                \frac{a}{a}b
                         लॉग घेताना 
                        log(a) - log(b)3) संख्यांचे घातांक ----
                ay लॉग घेताना 
                        y \times log (a)
4) संख्यांचे गुणाकार आणि भागाकार ----
                a \times b \times cd \times e
```
लॉग घेताना  $[log(a) + log(b) + log(c)] - [log(d) + log(e)]$ 5)  $\sqrt{a}$  a ही चल संख्या आहे. a चे वर्गमुळ आणि हे घातांक स्वरुपात खालीलप्रमाणे लिहितात.  $\sqrt{a}$  =  $a^1$ लॉग घेताना  $\frac{1}{2}$ ×

# 6)  $\sqrt[7]{a^3}$

प्रस्तुत गणितामध्ये a चा घन करावयाचा असून प्राप्त उत्तराचे 7 वे मूळ काढावयाचे आहे. हे घातांक स्वरूपात खालीलप्रमाणे लिहितात.

$$
\sqrt[7]{a^3} = a^{3/7}
$$
  
लॉंग घेताना
$$
\frac{3}{7} \log(a)
$$

वरील वनयमांचा ईपयोग करून पुढील भागामध्ये लॉगच्या सहाय्याने काही Problems सोडवले अहेत

# <span id="page-26-0"></span>2.2.1 Problems

Problem No 1:

 $96.09 \times 25.37 \times 0.0861 = ?$ समजा

$$
\chi = 96.09 \times 25.37 \times 0.0861
$$

दोन्ही बाजूंचे लॉग घेउ ----

(तसेच संख्यांचे गुणाकार लॉगच्या सहाय्याने करण्यासाठी दिलेल्या पान क्र. 24 वरील

नियम क्र. 1 नुसार)

Log  $(\chi)$  = log (96.09) + log (25.37) + log(0.0861)

Log  $(\chi)$  = 1.9827+1.4043+ 2.9350

 $Log(\gamma) = 2.3220$ 

आपण 3 संख्यांचा गुणाकार  $\chi$  गृहीत धरला आहे. त्या अनुषंगाने ह्यानंतरच्या पायरीमध्ये  $\chi$  ची किंमत (उत्तर) मिळविण्यासाठी 2.3220 ह्या संख्येचा अँटिलॉग पाहणे अवश्यक अहे

 $\chi$  = Antilog (2.3220)  $\chi = 2.099 \times 10^{2}$  $\chi$  = 209.9  $\therefore$  96.09×25.37×0.0861= 209.9

प्रस्तुत उदाहरणामध्ये तीन संख्यांचा गुणाकार आणि त्या अनुषंगाने 'लॉग'च्या सहाय्याने सोडवताना तीन संख्यांच्या लॉग ची बेरीज अचूक आली पाहिजे. त्यासाठी बेरीज करताना तिन्ही संख्यांच्या लॉगची उभ्या स्वरुपात मांडणी करून बेरीज करावी.

'लॉग' संदर्भात संख्यांच्या लक्षणांकाची बेरीज त्याखाली स्वतंत्रपणे करून दाखवली आहे.

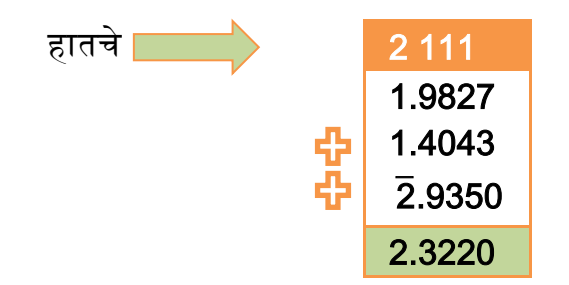

'लॉग' संदर्भात संख्यांच्या लक्षणांकाची बेरीज = (+2) + 1+ 1+  $\bar{2}$  = 2

Problem No 2:

$$
\frac{1.0132}{1.04} = ?
$$
  
समजा  $\chi = \frac{1.0132}{1.04}$ 

दोन्ही बाजुंचे लॉग घेउ----

(तसेच दोन्ही संख्यांचे भागाकार लॉगच्या सहाय्याने करण्यासाठी दिलेल्या पान क्र. 24 वरील नियम क्र. 2 नुसार )

 $log (x) = log (1.0132) - log (1.04)$ 

 $log (x) = 0.0055 - 0.0170$ 

प्रस्तुत उदाहरणामध्ये लहान संख्येमधून मोठी संख्या वजा करताना अगदी डावीकडून (दशांश चिन्हापूर्वीची संख्या अर्थात लक्षणांक) दशक सुटा करताना (-1) घ्यावे लागते. परिणामी प्राप्त वजाबाकीच्या संख्येचा लक्षणांक $\bar{1}$  मिळतो.

वजाबाकी अचूकपणे करण्यासाठी संख्या उभ्या स्वरुपात लिहून करावी.

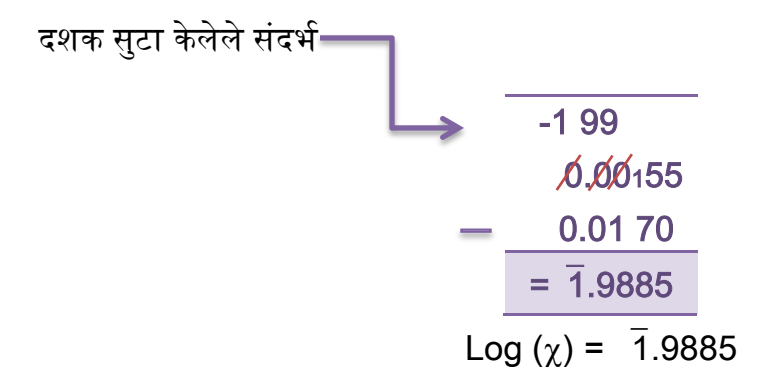

आपण दोन संख्यांचा भागाकार ' $\chi$ ' गृहीत धरला आहे त्या अनुषंगाने ह्या नंतरच्या पायरीमध्ये  $\chi$  ची किंमत मिळवण्यासाठी  $\bar{1}$ .9885 ह्या संख्येचा अँटिलॉग पाहणे आवश्यक आहे.

$$
χ = \text{Antilog } (7.9885)
$$
  

$$
χ = 9.738 \times 10^{-1}
$$
  

$$
χ = 0.9738
$$
  
∴ 
$$
\frac{1.0132}{1.04} = 0.9738
$$

Problem No 3:

 $\boldsymbol{0}$  $\boldsymbol{0}$ समजा  $\chi$  =  $\boldsymbol{0}$  $\frac{0.000009280.0109229.992700.2}{0.008909 \times 0.09001 \times 58.91 \times 419.1 \times 65.09} =$ 

दोन्ही बाजूचे लॉग घेऊ (तसेच दोन्ही संख्यांचे भागाकार लॉगच्या सहाय्याने करण्यासाठी दिलेल्या पान क्र. 24 वरील नियम क्र. 4 नुसार )

Log  $(\chi)$  = [log(0.006809)+log(0.0109) + log (29.99)+ log(786.2)]

 $-$  [log (0.008901)+log(0.09001)+log(58.91)+log(419.1)+log(65.09)]

Log( $\chi$ )=[ $\overline{3.8331}$ + $\overline{2.0374}$ +1.4770+2.8955]

 $-$ [ $\overline{3.9494}$ + $\overline{2.9542}$ +1.7702+2.6223+1.8135]

Log  $(\chi)$  = 0.2430-3.1096

ही वजाबाकी ईभ्या स्वरुपात मांडणी करून -----

दशक सुटा केलेले संदर्भ $\;\;\bar{}\;$ 

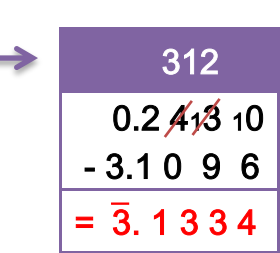

Log  $(\chi) = \overline{3}.1334$  $\chi$  = Antilog ( $\overline{3}$ .1334)  $= 1.359 \times 10^{-3}$  $= 0.001359$ 

(प्रस्तुत Problem मध्ये ऄंश स्थानी 4 संख्यांचा अवण छेद स्थानी 5 संख्यांचा गुणाकार आहे. त्या अनुषंगाने संख्यांच्या लॉगसंदर्भात एका कंसामध्ये चार संख्याची बेरीज आहे आणि दुसऱ्या कंसामध्ये पाच संख्यांची बेरीज आहे. दोन्ही कंसातील काही संख्यांचे ('लॉग' संदर्भात) लक्षणांक धन तर काही संख्याचे ('लॉग' संदर्भात) लक्षणांक ऋण आहेत. तेव्हा बेरीज अचूकपणे करण्यासाठी संख्याची मांडणी उभ्या स्वरुपात लिहूनच करावी.)

 $\ddot{\cdot}$  $\boldsymbol{0}$  $\boldsymbol{0}$ 

Problem No 4:

 $\sqrt{0.0009299}$  = ?

संख्यांचे वर्गमूळ लॉगच्या सहाय्याने काढण्याबाबत दिलेल्या पान क्र. 25 वरील नियम क्र. 5 नुसार -----

> $\sqrt{0.0009299}$  =  $(0.0009299)^{1/2}$ समजा  $\chi = (0.0009299)^{1/2}$ दोन्ही बाजूंचे लॉग घेउ -----

Log 
$$
(\chi) = \frac{1}{2} \log (0.0009299) - \text{step 1}
$$
  
Log  $(\chi) = \frac{1}{2} \times \overline{4}.4684 - \text{step 2}$ 

हा Problem थोडासा वेगळ्या पद्धतीने सोडवला अहे

येथे  $\overline{4.9684}$  ही संख्या अंशतः ऋण (PARTIAL NEGATIVE अर्थात अंशतः ऋण संख्या मोठी, पूर्णांक आणि प्रस्तुत संख्येमध्ये -4 किंवा  $\bar{4}$  आहे) आणि अंशतः धन (PARTIAL POSITIVE अर्थात अंशतः धन संख्या एक पेक्षा लहान, अपूर्णांक आणि प्रस्तुत संख्येमध्ये 0.9684 आहे.) अशा स्वरुपात आहे. त्यामुळे 4.9684 ला 2 ह्या संख्येने भागाकार करणे शक्य होणार नाही. हा भागाकार सुलभ होण्यासाठी  $\,$  4.9684 संख्येला खालीलप्रमाणे पूर्ण ऊण संख्येमध्ये रूपांतठरत करा

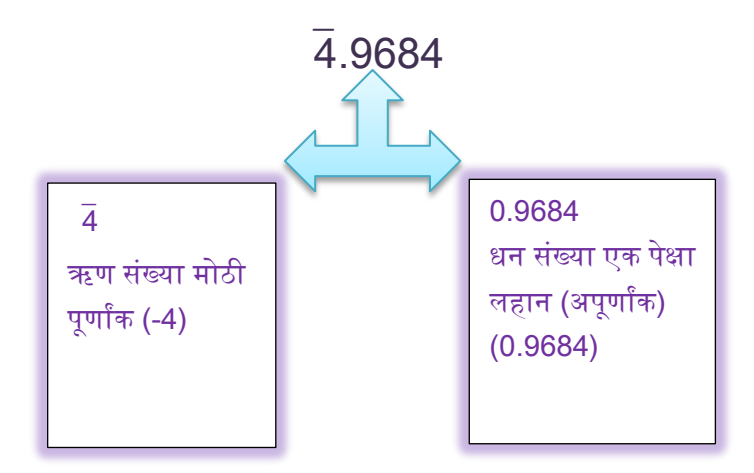

तेव्हा ह्या दोन्ही संख्यांची एकण बेरीज ऋण संख्या मिळेल: परंतु येथे ही बेरीज कशा पद्धतीने मिळवणार? कारण मोठ्या पूर्णांक संख्येमधून एक पेक्षा लहान, दशांश स्वरुपातील धन संख्या वजा करता येणार नाही. ह्यासाठी मोठ्या ऋण संख्येला (तात्पुरते) धन गृहीत धरून त्यामधून लहान धन अपूर्णांक संख्या वजा करून मिळालेली वजाबाकी पूर्ण ऋण संख्या स्वरुपात ववचारात घ्यावी

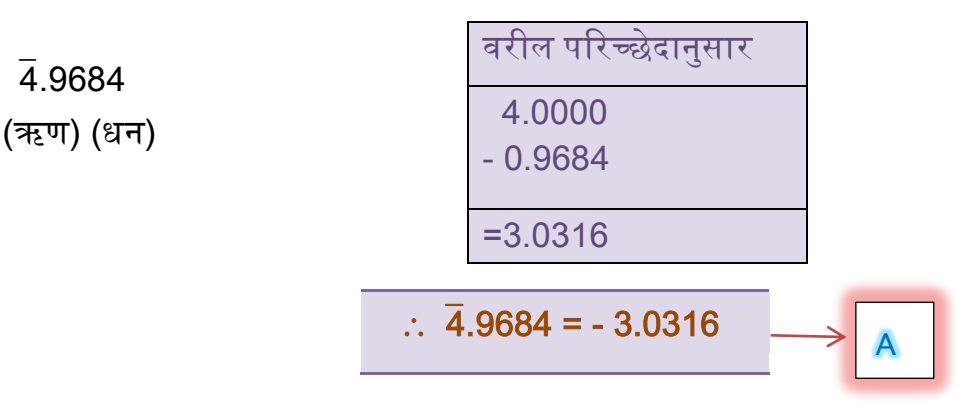

प्रस्तुत गणितामधील step 2 आणि वरील चौकोनातील संदर्भ A नुसार -----

$$
\log (\chi) = \frac{1}{2} \times 4.9684
$$
  

$$
\log (\chi) = \frac{1}{2} \times 3.0316
$$
  

$$
\log (\chi) = -1.5158
$$

आपण 0.0009299 ह्या संख्येचे वर्गमूळ  $\chi$  गृहीत धरले आहे. त्या अनुषंगाने  $\chi$  ची किंमत मिळवण्यासाठी -1.5158 ह्या संख्येचा अँटिलॉग पाहणे आवश्यक आहे.

 $\therefore \chi$  = Antilog (-1.5158) --- Step (3)

परंतु (-1.5158) ही पूर्ण ऋण संख्या आहे. त्यामुळे पूर्ण ऋण संख्येचा अँटिलॉग पाहता येणार नाही. त्यासाठी ही संख्या अंशतः ऋण (Partial Negative) आणि अंशतः धन (Partial Positive) स्वरुपात रूपांतठरत करावी अवण हे रुपांतरण करण्याची पद्धत खालीलप्रमाणे अहे

 $-1.5158$ 

 $= -1$   $-0.5158$ 

ह्या नंतरच्या पायरीमध्ये संख्येमध्ये 1 मिळवा आणि 1 वजा करा.

 $= -1 - 1 + 1 - 0.5158$ 

बेरीज आणि वजाबाकी खालीलप्रमाणे आहे.

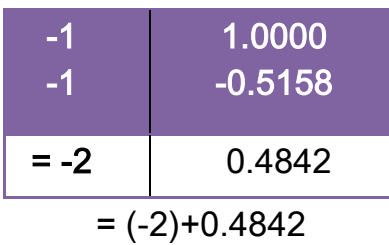

$$
= \overline{2}.4842
$$

$$
\fbox{1.5158} = \fbox{2.4842}
$$

वरील Step 3 आणि चौकोनातील संदर्भ B नुसार ---

$$
\chi = \text{Antilog (-1.5158)} \text{---Step (3)}
$$
\n
$$
\chi = \text{Antilog (-2.4842)}
$$
\n
$$
\chi = 3.049 \times 10^{-2}
$$
\n
$$
\chi = 0.03049
$$

∴ $\sqrt{0.0009299}$  = 0.03049

वरील उदाहरणामध्ये step (A) मध्ये  $\bar{4}$ .9684 ह्या अंशतः ऋण आणि अंशतः धन संख्येचे पूर्ण ऋण संख्येमध्ये रुपांतर कशा पद्धतीने केले, हे सविस्तरपणे स्पष्ट केले आहे.

हा संदर्भ आणखी सुलभ स्वरुपात आकलन होण्याच्या दृष्टिकोनातून एक व्यवहारातील उदाहरण पाहू. समजा आपण एखाद्या व्यक्तिकडून 5 रु. उसने घेतले, तेव्हा आपल्याकडे 5 रु. प्राप्त झालेही; परंतु हे अगदी अचूकपणे सांगावयाचे तर (-5 रु.) आहेत. हे उसने घेतलेले 5 रु. परत करणे क्रमप्राप्तच आहे. हे 5 रु. परत करताना काही टप्प्यांमध्ये परत केले असे गृहीत धरा. प्रथमतः 5 रु. पैकी केवळ 25 पैसे परत केले तर आणखी किती रुपये देणे बाकी राहतील, अर्थात 4 रु. 75 पैसे किंवा रु. 4.75 तेव्हा अगोदर 5 रु. उसने घेतल्यामुळे आपल्याकडे (-5 रु.) होते आणि त्यापैकी 25 पैसे परत केल्यामुळे आपल्याकडे आणखीही  $-4.75$  रु. आहेत. (अर्थात बाकी परत करावयाचे) हे खालीलप्रमाणे मिळते.

मोया दकमतीच्या ऊण संख्येतून (5) लहान धन संख्या वजा करता येणार नाही म्हणून तात्पुरते हे 5 धन गृहीत धरा आणि त्यामधून 25 पैसे अर्थात 0.25 रु. वजा करा.

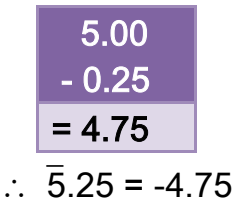

अशा पद्धतीने अंशतः ऋण (ऋण संख्या पूर्णांक, मोठी) आणि अंशतः धन (धन संख्या अपूर्णांक, एक पेक्षा लहान) संख्येचे पूर्ण ऋण संख्येमध्ये रुपांतरण केले जाते.

गणित क्र. 4 ची उकल करताना अंशतः ऋण (Partial Negative- ऋण संख्या मोठी, पूर्णांक) आणि अंशतः धन (Partial Positive धन संख्या ही अपूर्णांक तसेच एक पेक्षा लहान) संख्येचे पूर्ण ऋण संख्येमध्ये रुपांतरण करण्याची पद्धत खूपच महत्वपूर्ण आहे.

प्रस्तुत Problem च्या उकल प्रक्रियेमध्ये आलेला आणखी एक खूपच महत्वपूर्ण संदर्भ, शेवटच्या पायरीपूर्वी गणिताचे उत्तर मिळविण्यासाठी संख्येचा अँटिलॉग पाहता येणार नाही. तेव्हा ह्या पूर्ण ऋण संख्येचा अँटिलॉग पाहण्यासाठी पूर्ण ऋण संख्येचे अंशतः ऋण (Partial Negative) आणि अंशतः धन (Partial Positive) संख्येमध्ये रुपांतरण करण्याची पद्धत सविस्तरपणे माहिती असावयास हवीच.

पुढील भागामध्ये काही Problems मध्ये हे संदर्भ आले आहेत. तेंव्हा त्या टप्प्यांवर हे संदर्भ सविस्तरपणे अवश्य पाहावे.

### Problem No 5:

 $\sqrt[7]{0.0009299}$  = ?

प्रस्तुत Problem मध्ये 0.0009299 ह्या संख्येचे 7 वे मूळ काढावयाचे आहे. त्या अनुषंगाने हे खालीलप्रमाणे घातांक स्वरुपात लिहून, लॉगच्या सहाय्याने सोडवताना दिलेल्या पान क्र. 25 वरील नियम क्र. 6 नुसार ----

> $\sqrt[7]{0.0009299}$  =  $\mathbf{1}$ 7 समजा  $\chi =$  $\mathbf 1$ 7

दोन्ही बाजुंचे लॉग घेऊ --  
Log (x) = 
$$
\frac{1}{7}
$$
log(0.0009299)

(पुढील पायऱ्यांसंदर्भात मागच्या Problem मधील संदर्भ अवश्य पाहावे.)

$$
\log(\chi) = \frac{1}{7} \times 4.9684
$$

$$
\log(\chi) = \frac{1}{7} \times -3.0316
$$

$$
\log(\chi) = -0.4330
$$

$$
\chi = \text{Antilog } (-0.4330)
$$

$$
\chi = \text{Antilog } (-0.567)
$$

 $\gamma = 3.69 \times 10^{-1}$ 

 $\chi = 0.369$ 

#### ∴  $\sqrt[7]{0.0009299}$  = 0.369

वरील Problem मध्ये -0.4330 =  $\overline{1.567}$  खालीलप्रमाणे मिळाले आहे.

#### -0.433

-0 -0.433 संख्येमध्ये 1 वमळवा अवण 1 वजा करा -0-1 + 1-0 433 (-1) + 0 567 1 567 -0 433 = 1 567

काही वेळा Calculations संदर्भात अधिकाधिक काठिण्य पातळी असणारे Problems ही येतात. असेच काही Problems पुढील भागामध्ये सोडवून दाखवले आहेत.

Problem No 6:

$$
\sqrt[7]{(0.0009299)^3} = ?
$$

प्रस्तुत Problem मध्ये 0.0009299 ह्या संख्येचा घातांक 3 असून पुन्हा त्या संदर्भात 7 वे मूळ काढावयाचे आहे. त्या अनुषंगाने हे खालीलप्रमाणे लिहून लॉगच्या सहाय्याने सोडवताना दिलेल्या पान क्र. 25 वरील नियम क्र. 6 नुसार.

$$
\sqrt[7]{(0.0009299)^3} = (0.0009299)^{\frac{3}{7}}
$$
  
\n
$$
\overline{p} = (0.0009299)^{\frac{3}{7}}
$$
  
\n
$$
\overline{p} = (0.0009299)^{\frac{3}{7}}
$$
  
\n
$$
\overline{p} = (0.0009299)^{\frac{3}{7}}
$$
  
\n
$$
\overline{p} = (0.0009299)^{\frac{3}{7}}
$$
  
\n
$$
\overline{p} = (0.0009299)^{\frac{3}{7}}
$$
  
\n
$$
\overline{p} = (0.0009299)^{\frac{3}{7}}
$$
  
\n
$$
\overline{p} = (0.0009299)^{\frac{3}{7}}
$$
  
\n
$$
\overline{p} = (0.0009299)^{\frac{3}{7}}
$$
  
\n
$$
\overline{p} = (0.0009299)^{\frac{3}{7}}
$$

(वरील पायरीमध्ये 3× 4.9684 हा गुणाकार करून अंश स्थानी  $\bar{1}0.9052$  मिळाले आहे. येथे गुणाकार करताना उजवीकडून डावीकडे स्थांनांतरित होणारे हातचे धन असल्यामुळे, लक्षणांक  $\bar{4} \times 3 = 12$ ; परंतु हातचे +2 मिळवल्यामुळे एकूण लक्षणांक  $\bar{1}0$  मिळाला आहे.)

 $\overline{1}0.9052 = -9.0948$ 

 $\therefore$  log ( $\chi$ ) =  $\frac{1}{\pi}$ 7

log (χ) = -1.2992  
\nχ = Antilog (-1.2992)  
\nχ = Antilog ( 2.7008)  
\nχ = 5.021×10<sup>-2</sup>  
\nχ = 0.05021  
\n∴ 
$$
\sqrt[7]{(0.0009299)^3}
$$
 = 0.05021

Problem No 7:

 $\sqrt[3]{4.04 \times 10^{-21}}$ 

प्रस्तुत उदाहरण लॉगच्या सहाय्याने सोडवताना ('लॉग' संदर्भात) संख्येचा लक्षणांक कसा वलहावयाचा? येथे 4 04 ह्या संख्येला 10-<sup>21</sup> ने गुणाकार केला अहे तेव्हा ('लॉग' संदर्भात) संख्येचा लक्षणांक लिहिण्याबाबत सुलभ पद्धत पाहू.

जर 4.04 ह्या संख्येला 10<sup>-1</sup> ने गुणाकार केला असेल तर (4.04×10<sup>-1</sup>) संख्येचा लक्षणांक1 वमळेल, त्या ऄनुषंगाने 4 04×10-<sup>21</sup> ह्या संख्येचा लक्षणांक ('लॉग' संदर्भात ) $\overline{2}$ 1 असेल किंवा आहे.

> $\sqrt[3]{4.04 \times 10^{-21}} = (4.04 \times 10^{-21})^1$ समजा  $\chi = (4.04 \times 10^{-21})^{1/3}$ दोन्ही बाजूंचे लॉग घेऊ. ---Log  $(\chi) = \frac{1}{3}$ Log  $(\chi) = \frac{1}{3} \times 2\overline{2}$ Log  $(\chi) = \frac{1}{3} \times$ Log  $(y) = -6.7978$  $\chi$  = Antilog (-6.7978)  $\gamma$  = Antilog ( $\overline{7}$ .2022)

 $\chi = 1.593 \times 10^{-7}$ ∴  $\sqrt[3]{4.04 \times 10^{-21}}$  =

Problem No 8:

$$
\therefore \sqrt{(0.00009119)^5 \times \sqrt[5]{(0.00008149)^3}} = ?
$$

प्रस्तुत Problem मध्ये वर्गमूळामध्ये (0.00008149)<sup>3</sup> चे 5 वे मूळ असून त्या अनुषंगाने घातांक स्वरूपामध्ये हे लिहिताना (0.00008149)<sup>3/10</sup> आणि ह्या संदर्भातील उत्तराला गुणाकार स्वरुपात वर्गमूळामध्येच (0.00009119)<sup>5</sup> आहे, जे घातांक स्वरूपामध्ये (0.00009119)<sup>5/2</sup> असे लिहावे लागेल. तेव्हा घातांक स्वरूपामध्ये हे गणित खालीलप्रमाणे लिहिता येईल.

$$
\sqrt{(0.00009119)^5 \times \sqrt[5]{(0.00008149)^3}}
$$
  
= (0.00009119)<sup>5/2</sup> × (0.00008149)<sup>3/5×2</sup>  
= (0.00009119)<sup>5/2</sup> × (0.00008149)<sup>3/10</sup>

समजा

$$
\chi = (0.00009119)^{5/2} \times (0.00008149)^{3/10}
$$

(घातांक स्वरुपातील Problems मध्ये संख्येचे लॉग घेताना तसेच संख्यांच्या गुणाकार संदर्भामध्ये संख्येचे लॉग घेण्याबाबतच्या नियमानुसार)

दोन्ही बाजूंचे लॉग घेउ ----

$$
\log \chi = \frac{5}{2} \log(0.00009119) + \frac{3}{10} \log(0.00008149)
$$
  

$$
\log \chi = \frac{5}{2} \times 5.9599 + \frac{3}{10} \times 5.9111
$$
  

$$
\log \chi = \frac{5}{2} \times -4.0401 + \frac{3}{10} \times -4.0889
$$
  

$$
\log \chi = 5 \times -2.0200 + 3 \times -0.4088
$$

$$
\log \chi = -10.1000 + -1.2264
$$
  
\n
$$
\log \chi = -11.3264
$$
  
\n
$$
\chi = Antilog (-11.3264)
$$
  
\n
$$
\chi = Antilog (12.6736)
$$
  
\n
$$
\chi = 4.717 \times 10^{-12}
$$
  
\n
$$
\therefore \sqrt{(0.00009119)^5 \sqrt[5]{(0.00008149)^3}} = 4.717 \times 10^{-12}
$$

Problem No 9:

$$
(0.03453)^5 = ?
$$

समजा 
$$
\chi
$$
 = (0.03453)<sup>5</sup>

(संख्यांचे घातांक स्वरुपातील Problems लॉगच्या सहाय्याने करण्यासाठी दिलेल्या पान क्र. 24 वरील वनयम 3 नुसार)

दोन्ही बाजूंचेलॉग घेउ----

$$
log(\chi) = 5 \times log(0.03453)^{5}
$$
  
\n
$$
log(\chi) = 5 \times log(0.03453)
$$
  
\n
$$
log(\chi) = 5 \times 2.5382
$$
  
\n
$$
log(\chi) = 8.6910
$$
  
\n
$$
\chi = Antilog ( 8.6910)
$$
  
\n
$$
\chi = 4.909 \times 10^{-8}
$$
  
\n
$$
\chi = 0.00000004909
$$
  
\n
$$
\therefore (0.03453)^{5} = 0.0000000490
$$

प्रस्तुत Problem क्र. 9 मध्ये संख्येचा लॉग =  $\,$  2.5382 आणि घातांक 5 चा गुणाकार ----

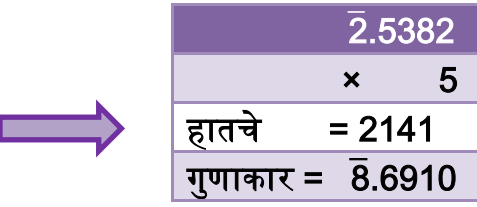

संख्येच्या लॉग सोबत घातांक संख्येने (येथे घातांक 5) गुणाकार करताना डावीकडे स्थानांतरित होणारे 'हातचे' धन असतात. संख्येचा लक्षणांक ऋण असेल तर लक्षणांक आणि घातांक संख्येचा गुणाकार ऋण संख्या मिळतो. ह्या ऋण गुणाकार संख्येमधून धन हातचे वजा करून वमळालेली संख्या ही प्राप्त गुणाकार संख्येचा लक्षणांक राहील

प्रस्तुत उदाहरणामध्ये लक्षणांक 2 आणि घातांक संख्या 5 चा गुणाकार =  $\overline{10}$  , हातचे +2 आल्यामुळे प्राप्त गुणाकार संख्येचा लक्षणांक  $\overline{1}0+2=8$  मिळाला आहे.

# <span id="page-38-0"></span>2.3 केवळ लॉग सारणीच्या (Log Table) उपयोगावर आधारित काही महत्वपूर्ण संदर्भ

काही Problems मध्ये केवळ लॉग-ऄँठिलॉग सारणीचा (Log-Antilog Table) उपयोग केला जातो. उदा. रसायनशास्त्रातील 'IONIC EQUILIBRIA' ह्या Topic मध्ये pH आणि pOH वर आधारित Problems मध्ये लॉग- अँटिलॉग सारणीचा उपयोग होतो. हा संदर्भ खालीलप्रमाणे थोडक्यात स्पष्ट केला आहे.

उदाहरणार्थ ----

### Problem No 10:

Calculate the H<sup>+</sup> ion concentration in the solution having pH 5.85

We know ---  $pH = -log [H^+]$ 

परंतु सर्वच Aqueous solutions अर्थात जलीय द्रावणांमध्ये H+ ions हे पाण्याच्या एका रेणूशी निगडीत असतात. त्यामुळे वरील सूत्रांमध्ये केवळ [H+] असे लिहिण्याऐवजी [H3O+] असे लिहिले जात आहे.  $pH = -log [H_3O^+]$ 

{  $[H_3O^+]$  = चौकोनी कंसामध्ये  $H_3O^+$  , वाचन concentration of hydronium ion अर्थात H<sup>+</sup> ions }

$$
\therefore pH = -log [H_3O^+]
$$

```
किंवा – log [H<sub>3</sub>O+] = pH
      -log [H<sub>3</sub>O<sup>+</sup>] = 5.85log [H<sub>3</sub>O<sup>+</sup>] = (-5.85)[H<sub>3</sub>O<sup>+</sup>] = Antilog (-5.85)
```
[परंतु पूर्ण ऋण संख्येचा अँटिलॉग पाहता येत नाही. त्यामुळे ही पूर्ण ऋण संख्या, अंशतः ऊण अवण ऄंशतः धन (Partial Negative & Partial Positive) स्वरुपात रुपांतरीत करून, त्यानंतर संख्येचा अँटिलॉग पाहावा. हे रुपांतरण करण्याची पद्धत Problem क्र.4 मध्ये सववस्तरपणे देण्यात अली अहे ]

[H<sub>3</sub>O<sup>+</sup>] = Antilog ( 
$$
\bar{6}
$$
.15)  
\n[H<sub>3</sub>O<sup>+</sup>] = 1.413×10<sup>-6</sup> M  
\nकिंवा [H<sup>+</sup>] = 1.413×10<sup>-6</sup> M

<span id="page-39-0"></span>2.4 'लॉग'वर आधारित Calculations : आणखी काही विशिष्ट संदर्भ -----

'लॉग' सारणीचा ईपयोग करून ववववध प्रकारचे Calculations सुलभ पद्धतीने करणे शक्य आहे. काही वेळा calculations मध्ये एखाद्या सूत्रामध्येच (Formula) लॉगचे पद (Term) असते. उदा. रसायनशास्त्राच्या Chemical Thermodynamics ह्या Topic मध्ये Maximum work Done चे सूत्र खालीलप्रमाणे आहे.

$$
W_{\text{max}} = -2.303 \text{ nRT log } \frac{V_2}{V_1}
$$

किंवा

$$
W_{\text{max}} = -2.303nRT \log \frac{P_1}{P_2}
$$

अशा स्वरूपाचे Calculations लॉगच्या सहाय्याने करताना अगोदर  $\log[\frac{V}{\omega}]$  $\frac{\nu_2}{V_1}\Big\}$  किंवा  $\log\left[\frac{P}{R}\right]$  $\frac{r_{1}}{P_{2}}\Big]$  ह्या संदर्भात 'log value' लिहून नंतर मुख्य calculations किंवा सर्व संख्यांचा गुणाकार करताना सवद संख्यांचे लॉग घेताना, प्राप्त 'log value' ह्या संख्येचा पुन्हा लॉग घेणे अपरिहार्यच आहे. ह्या संदर्भात एखादे उदाहरण पाहू.

# Problem No 11:

Calculate the maximum work done when 2 moles of ideal gas expands isothermally & reversibly at 300k from 20 L to 30 L. ( $R=8.314$  J K<sup>-1</sup> mol<sup>-1</sup>)

Given data:

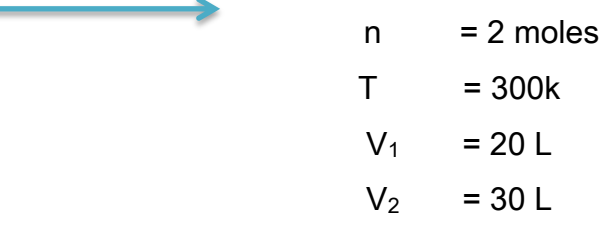

We know ------

 $W_{\text{max}}$  = -2.303 nRT log  $\frac{V_2}{V_1}$ = -2.303×2×8.314×300×  $log\frac{3}{2}$  $= -2.303 \times 2 \times 8.314 \times 300 \times \log(1.5)$  $= -2.303 \times 2 \times 8.314 \times 300 \times 0.1761$ 

[ हा गुणाकार 'लॉग'च्या सहाय्याने खालीलप्रमाणे सोडवताना पुन्हा log (1.5) ची किंमत 0.1761 ह्या संख्येचा लॉग सर्व संख्यांच्या लॉग सोबत घेणे क्रमप्राप्त ठरते किंवा अपरिहार्य आहे. ऋण चिन्ह प्राप्त झालेल्या उत्तरामध्ये सामाविष्ट केले आहे.]

एकूण पाच संख्यांचा गुणाकार लॉगच्या सहाय्याने करताना पाचही संख्यांच्या लॉगची बेरीज आणि त्यानंतर उकल अर्थात उत्तर मिळवण्यासाठी अँटिलॉग पाहिला आहे.

अगोदरच्या उदाहरणामध्ये हे गुणाकार, भागाकाराचे संदर्भ  $\chi$  गृहीत धरून केले आहेत; परंतु येथे असे गृहीत धरले नाही.

Taking log ----

 $=$  log (2.303) + log (2)+log (8.314)+log(300)+log (0.1761)  $= 0.3623 + 0.3010 + 0.9198 + 2.4771 + 1.2457$  $= 3.3059$ 

 $Answer = Antilog (3.3059)$ 

$$
= 2.022 \times 103
$$
 Joules  

$$
= 2022
$$
 Joules  
∴ W<sub>max</sub> = -2022 Joules

### Problem No 12:

The rate constant of first order reaction is 0.0007 S-1. If the initial concentration of the reactant is 0.08 mol. dm-3, what concentration will remain after 35 minutes?

$$
[A]_0 = 0.08 \text{ mol. dm}^{-3}
$$
  
= 35 min  
= 2100 sec.  

$$
[A]_t = ?
$$
  
We know -.....  

$$
k = \frac{2.303}{A} \log \frac{[A]_0}{[A]_t}
$$
  

$$
\log \frac{[A]_0}{[A]_t} = \frac{kt}{2.303}
$$
  

$$
\log \frac{[A]_0}{[A]_t} = \frac{0.0007 \times 2100}{2.303} = \frac{0.07 \times 21}{2.303}
$$
  

$$
\log \frac{[A]_0}{[A]_t} = \frac{1.47}{2.303} \text{ mm}
$$

येथे [A] $_{\rm t}$  ह्या किमतीबाबत विचारणा केली आहे. तेंव्हा [A] $_{\rm 0}$  /[A] $_{\rm t}$  ह्या गुणोत्तराची किंमत खालीलप्रमाणे वमळेल

प्रथमतः  $\frac{1.47}{2.303}$  हा भागाकार ----

Log (1.47) – log (2.303)

 $= 0.1673 - 0.3623$ 

 $= 1.8050$ 

Answer = Antilog 
$$
(1.8050)
$$

$$
= 6.383 \times 10^{-1}
$$

$$
= 0.6383
$$

# त्या ऄनुषंगाने

$$
\frac{1.47}{2.303} = 0.6383
$$

वरील step A आणि  $\frac{1.47}{2.303}$  हे गुणोत्तर 0.6383 विचारात घेऊन

$$
log \frac{[A]_0}{[A]_t} = \frac{1.47}{2.303}
$$

$$
log \frac{[A]_0}{[A]_t} = 0.6383
$$

$$
\frac{[A]_0}{[A]_t} = Antiloq (0.638)
$$

$$
\frac{[A]_0}{[A]_t} = Antilog(0.6383)
$$

$$
\frac{[A]_0}{[A]_t} = 4.348
$$

 $[A]_t = ? [A]_0 = 0.08$ mol dm<sup>-3</sup>

$$
\frac{[A]_0}{[A]_t} = 4.348
$$

$$
\therefore [A]_t = \frac{0.08}{4.348}
$$

$$
0.08
$$

#### समजा  $\chi = \frac{0}{4}$ 4

दोन्ही बाजूंचे लॉग घेउ ----

 $Log(\chi) = log (0.08) - log (4.348)$ 

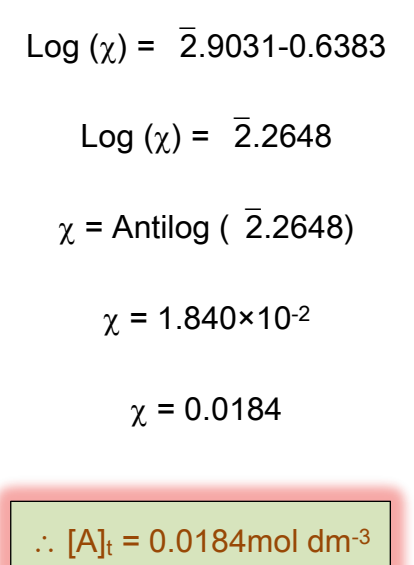

### <span id="page-43-0"></span>**2.5 सारांश**

प्रस्तुत प्रकरणामध्ये 'लॉग'वर आधारित Calulations उदा. संख्यांचे गुणाकार, भागाकार, विविध घातांक, वर्गमूळ, घनमूळ, .... इ. खूपच सविस्तरपणे पाहिले. ह्या गणन प्रक्रियांमध्ये अधिकाधिक काठिण्य पातळीचा आशय विचारात घेतला आहे.

ह्या पुढील प्रकरणामध्ये लॉग सारणीच्या (Log Table) पुस्तकामध्ये ऄन्य काही सारणी देण्यात आलेल्या आहेत. त्या अन्य सारण्यांबाबत अगदी थोडक्यात माहिती देण्यात आली आहे.

#### प्रकरण क्र. 3

# 'लॉग'च्या पुस्तकामधील काही अन्य माहिती

#### <span id="page-44-1"></span><span id="page-44-0"></span>3 1 प्रस्तावना

'लॉग'च्या पुस्तकामध्ये लॉग-ऄँठिलॉग सारणी व्यवतरीक्त काही ऄन्य सारण्या, मावहती देण्यात अलेली ऄसते ह्यामध्ये प्रामुख्याने Natural sines, Consines, Tangents तसेच Log sines, Cosines, tangents, Squares, Square roots, reciprocals इ. सारण्यांचा समावेश आहे. प्रस्तुत प्रकरणामध्ये ह्या सारण्यांचा उपयोग करण्याबाबत अगदी थोडक्यात माहिती दिली आहे.

(येथे केवळ Natural sines अवण log sines ह्या सारण्यांबाबत ववचार केला अहे )

#### <span id="page-44-2"></span>3.2 Natural sines सारणी

(Natural sines ही सारणी पाहा पान क्र. 43 वर)

 Natural sines ही सारणीही तीन भागांमध्ये ववचारात घेतली जाते; परंतु संख्यांच्या वनयवमत लॉग सारणीच्या भागांच्या तुलनेमध्ये Natural sines सारणीतील भागांचे स्वरूप वेगळे अहे Natural sines सारणीतील पवहल्या स्तंभामध्ये कोनाची मापे 00, 10, 20, 30,  $4^0$ ,  $5^0$ , ......, $89^0$  हे आहेत. सारणीच्या दुसऱ्या भागामध्ये 0.0, 0.1, 0.2, 0.3, 0.4, ......, 0.9 हे स्तंभ आहेत. सारणीच्या तिसऱ्या भागामध्ये केवळ 5 स्तंभ आहेत. आपण ऄभ्यासलेल्या वरिवकोणवमतीय गुणोत्तरांच्या सारणीनुसार ----

> Sin (30) =  $\frac{1}{3}$  $\overline{\mathbf{c}}$  $Sin (30) = 0.5$

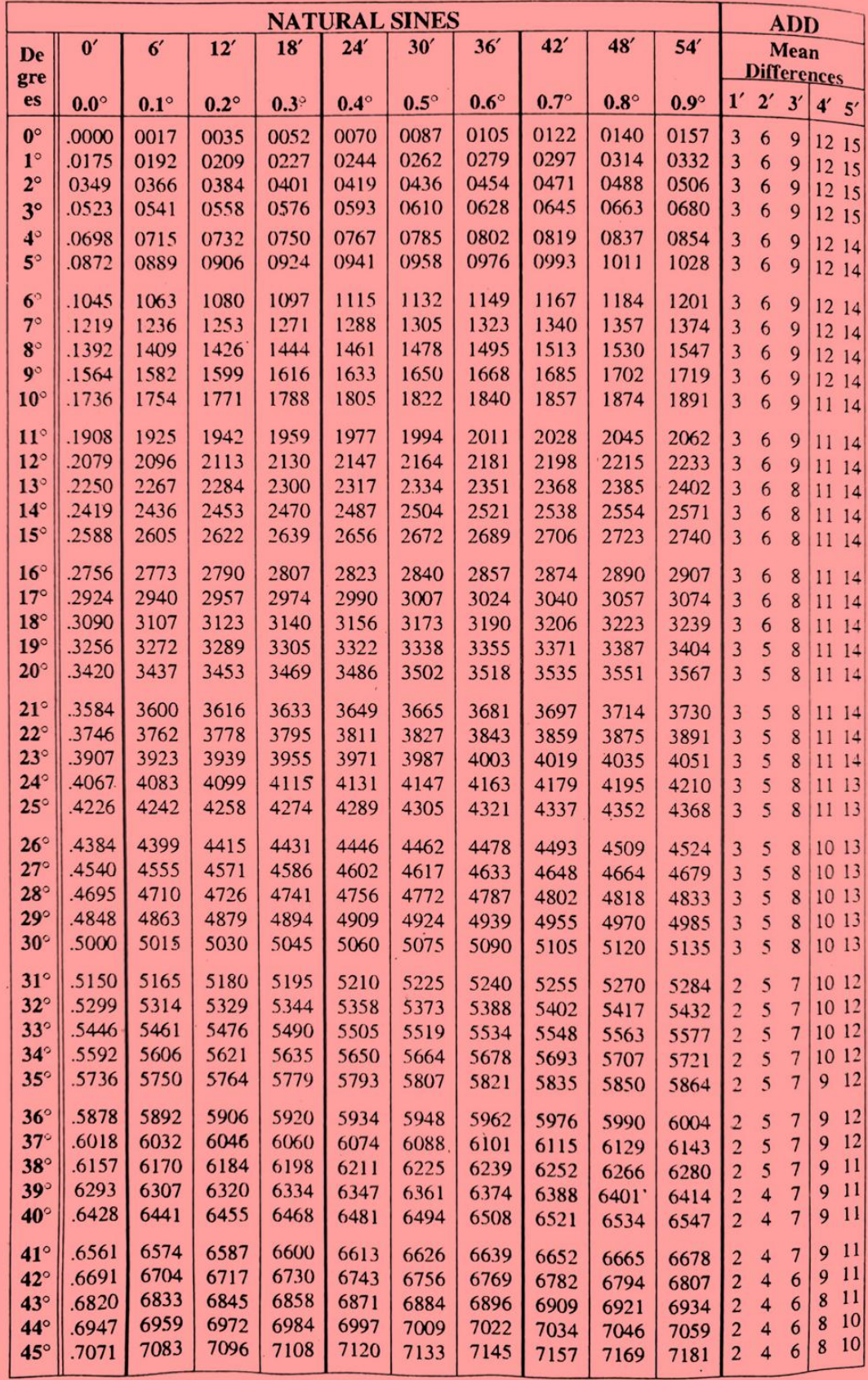

तेव्हा Natural sines च्या सारणीमध्ये पवहल्या स्तंभामध्ये कोनाचे माप 30<sup>0</sup> मापाच्या पुढे सलग आडव्या ओळीमध्ये 0.0 स्तंभामध्ये 0.5 हीच किंमत आहे. ह्या अनुषंगाने ----

Sin 
$$
(30.4) = ?
$$

ही ककमत Natural sines सारणीमध्ये पवहल्या स्तंभातील 30<sup>0</sup> मापाच्या पुढे 0 4 ह्या स्तंभामध्ये  $0.5060$  ही किंमत आहे.

$$
\therefore
$$
sin (30.4) = 0.5060

ही किंमत मिळेल.

ऄशाच पद्धतीने ऄन्य कोनांच्या sines दकमती तसेच Natural coines, Natural tangents ह्या सारणीचा उपयोग करून विविध कोनाच्या मापासंदर्भात cosines, tangents च्या किमती लिहिता येतील.

### <span id="page-46-0"></span>3 3 Log sines सारणी

Log sines ह्या सारणीचे स्वरूपही अर्थात भाग Natural sines सारणीप्रमाणेच आहेत. समजा आपल्याला calculations करताना log (sin30) ह्या संदर्भात किंमत पाहावयाची अहे

Log (sin30) =  $?$ 

ही किंमत पाहण्यासाठी प्रथमतः आपल्याला sin(30) ची किंमत Natural sines सारणीमध्ये पाहून त्यानंतर ह्या किमतीसंदर्भात पुन्हा लॉग सारणीचा वापर करून लॉग पाहावा लागेल. त्या अनुषंगाने ही किंमत खालीलप्रमाणे मिळेल.

> Log (sin30)  $=$  log  $(0.5)$  $= 1.699$

वरील पद्धतीनुसार ही किंमत मिळवण्यासाठी अगोदर Natural sines ही सारणी आणि नंतर लॉग सारणीचा उपयोग केला. (0.5 ह्या संख्येचा लक्षणांक 1 ही लिहिणे क्रमप्राप्तच आहे.) परंतु log(sin30) ची किंमत केवळ log sines ह्या एकाच सारणीचा उपयोग करून लिहिता येते. त्यासाठी log sines ह्या सारणीमध्ये पहिल्या स्तंभातील कोनाचे माप 30º मापाच्या पुढे सलग आडव्या ओळीमध्ये 0.0 स्तंभामध्ये 7.699 ही किंमत पाहायला मिळते. येथे केवळ एकाच सारणीचा उपयोग केल्यामुळे वेळेची बचतही होते.

ऄशाच पद्धतीने log cosines, log Tangents ह्या सारणीचा ईपयोग करून विविध कोनांच्या मापांच्या संदर्भात log cosines, log tangents ह्या किंमती केवळ एकाच सारणीचा उपयोग करून लिहिता येतील.

### <span id="page-47-0"></span>3 4 सारांश

प्रस्तुत प्रकरणामध्ये लॉग सारणीच्या पुस्तकांमधून देण्यात येणाऱ्या अन्य सारण्यांबाबत अगदी थोडक्यात माहिती दिली आहे. ह्या संदर्भात आणखी सविस्तर माहितीसंदर्भात अन्य पुस्तकांमधून माहिती पाहावी किंवा आंतरजाल अर्थात इंटरनेटचाही उपयोग करता येईल.

\*\*\*\*\*

# संदर्भ ग्रंथ सूची –

- 1. Maharashtra State Board of Secondary and Higher Secondary Education, Pune-411004 (2011) Mathematics and statistics (Part-2)
- 2. भाषा संचालनालय, महाराष्ट्र शासन (एप्रिल-1981) भौतिकशास्त्र परिभाषा कोश.
- 3. Maharashtra state Bureau of Textbook production and Curriculum Research, Pune (First Edition-2019) Chemistry (Text Book Standard XII)